# Package 'ravetools'

July 17, 2024

<span id="page-0-0"></span>Type Package

Title Signal and Image Processing Toolbox for Analyzing Intracranial Electroencephalography Data

Version 0.1.7

Language en-US

Description Implemented fast and memory-efficient Notch-filter, Welch-periodogram, discrete wavelet spectrogram for minutes of high-resolution signals, fast 3D convolution, image registration, 3D mesh manipulation; providing fundamental toolbox for intracranial Electroencephalography (iEEG) pipelines. Documentation and examples about 'RAVE' project are provided at <<https://openwetware.org/wiki/RAVE>>, and the paper by John F. Magnotti, Zhengjia Wang, Michael S. Beauchamp (2020) [<doi:10.1016/j.neuroimage.2020.117341>](https://doi.org/10.1016/j.neuroimage.2020.117341); see 'citation(``ravetools'')' for details.

BugReports <https://github.com/dipterix/ravetools/issues>

URL <https://dipterix.org/ravetools/>

License GPL  $(>= 2)$ 

Encoding UTF-8

RoxygenNote 7.3.2

**Depends** R  $(>= 4.0.0)$ 

SystemRequirements fftw3 (libfftw3-dev (deb), or fftw-devel (rpm)), pkg-config

Copyright Karim Rahim (author of R package 'fftwtools', licensed under 'GPL-2' or later) is the original author of 'src/ffts.h' and 'src/ffts.cpp'. Prerau's Lab wrote the original 'R/multitaper.R', licensed under 'MIT'. Marcus Geelnard wrote the source code of 'TinyThread' library ('MIT' license) located at 'inst/include/tthread'. Stefan Schlager wrote the original code that converts R objects to 'vcg' (see 'src/vcgCommon.h', licensed under 'GPL-2' or later). Visual Computing Lab is the copyright holder of 'vcglib' source code (see 'src/vcglib', licensed under GPL-2 or later).

2 Contents

**Imports** graphics, stats, filearray  $(>= 0.1.3)$ , Rcpp, waveslim  $(>=$ 1.8.2), pracma, digest  $(>= 0.6.29)$ , splines, RNiftyReg  $(>= 1.8.2)$ 2.7.1), R6 ( $>= 2.5.1$ ), gsignal ( $>= 0.3.5$ )

LinkingTo Rcpp, RcppEigen

Suggests fftwtools, bit64, grDevices, microbenchmark, freesurferformats, testthat

#### LazyData true

#### NeedsCompilation yes

Author Zhengjia Wang [aut, cre], John Magnotti [aut], Michael Beauchamp [aut], Trustees of the University of Pennsylvania [cph] (All files in this package unless explicitly stated in the file or listed in the 'Copyright' section below.), Karim Rahim [cph, ctb] (Contributed to src/ffts.h and stc/ffts.cpp), Thomas Possidente [cph, ctb] (Contributed to R/multitaper.R), Michael Prerau [cph, ctb] (Contributed to R/multitaper.R), Marcus Geelnard [ctb, cph] (TinyThread library, tinythreadpp.bitsnbites.eu, located at inst/include/tthread/), Stefan Schlager [ctb, cph] (R-vcg interface, located at src/vcgCommon.h), Visual Computing Lab, ISTI [ctb, cph] (Copyright holder of vcglib, located at src/vcglib/)

Maintainer Zhengjia Wang <dipterix.wang@gmail.com>

#### Repository CRAN

Date/Publication 2024-07-17 14:40:02 UTC

## **Contents**

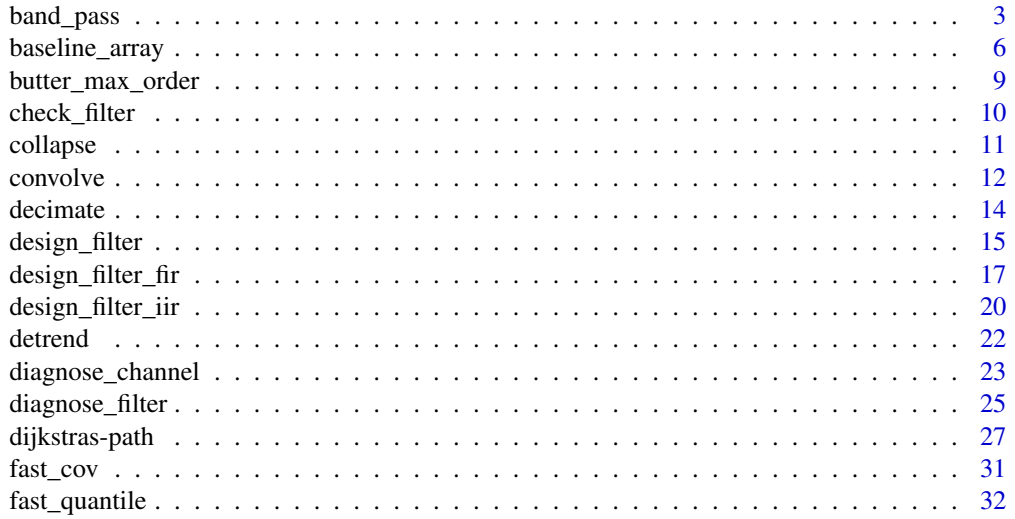

<span id="page-2-0"></span>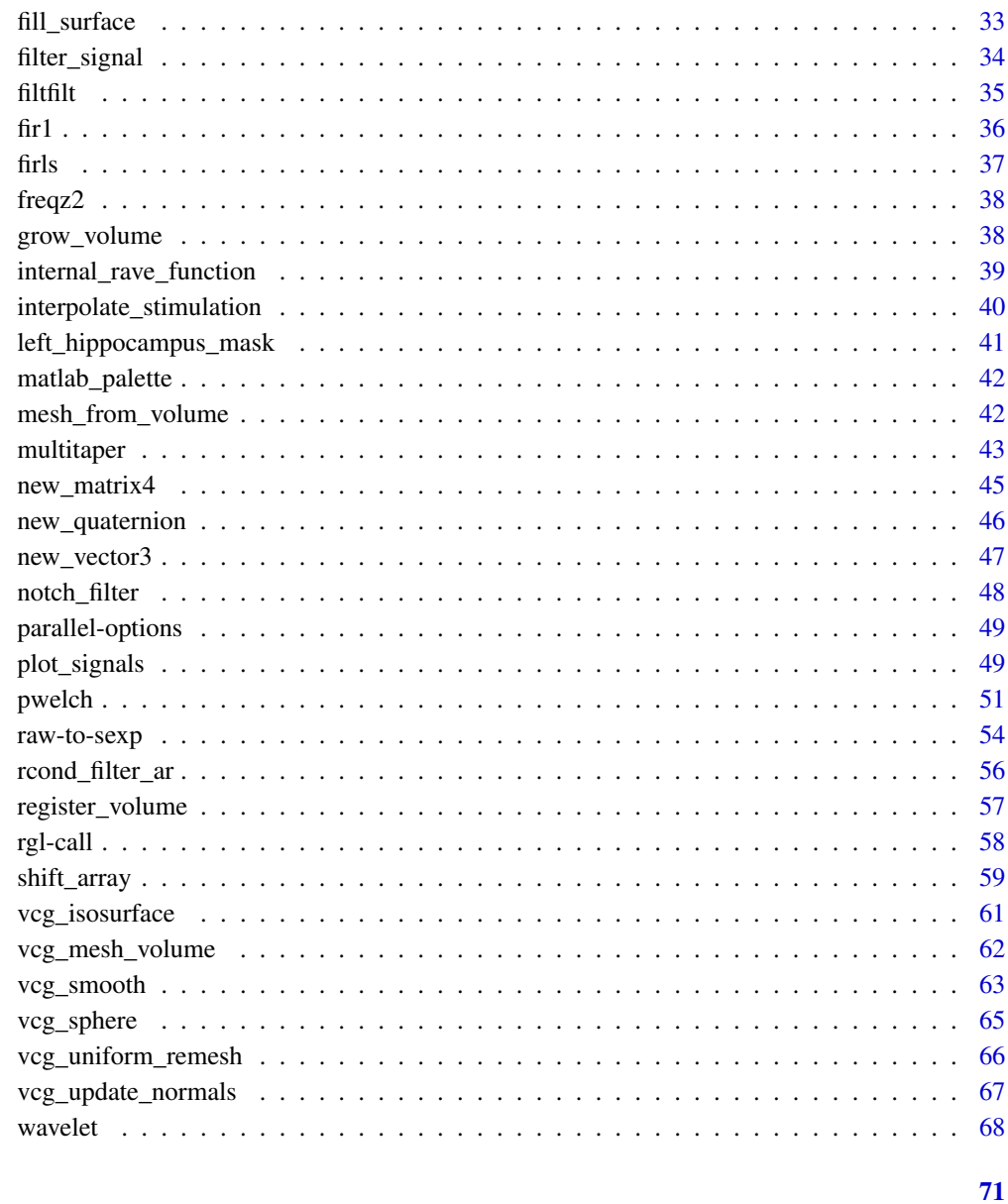

## **Index**

band\_pass

**Band-pass signals** 

## Description

Band-pass signals

## Usage

```
band_pass1(x, sample_rate, lb, ub, domain = 1, ...)
band_pass2(
 x,
 sample_rate,
 lb,
 ub,
 order,
 method = c("fir", "butter"),direction = c("both", "forward", "backward"),
 window = "hamming",
  ...
\mathcal{L}
```
## Arguments

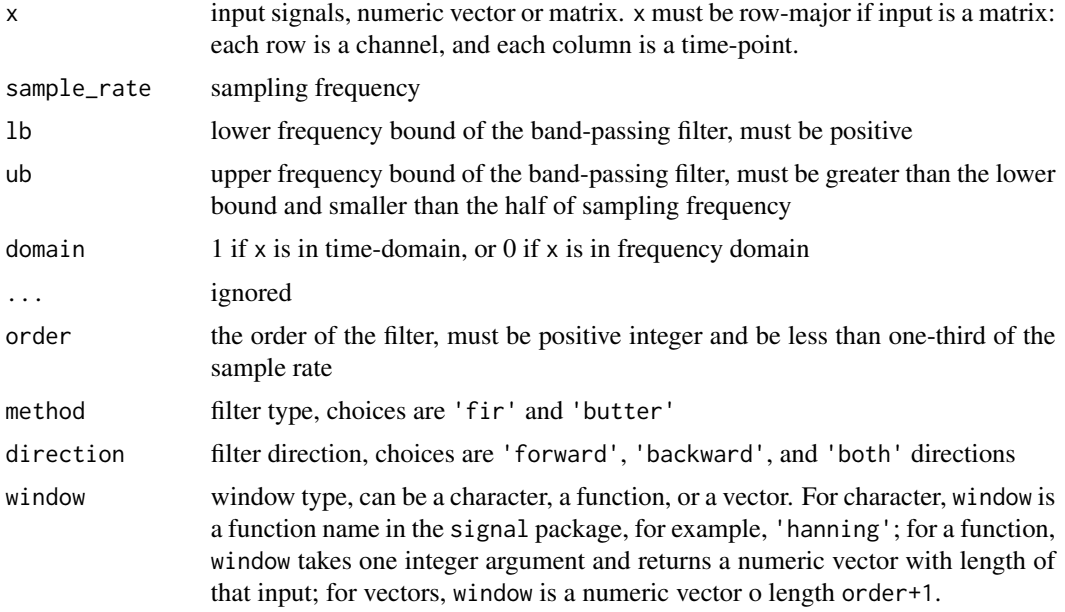

## Value

Filtered signals, vector if x is a vector, or matrix of the same dimension as x

```
t \leq - \text{seq}(0, 1, \text{ by } = 0.0005)x \le -\sin(t \times 0.4 \times \pi) + \sin(t \times 4 \times \pi) + 2 \times \sin(t \times 120 \times \pi)oldpar \leq par(mfrow = c(2, 2), mar = c(3.1, 2.1, 3.1, 0.1))
# ---- Using band_pass1 ------------------------------------------------
```

```
y1 <- band_pass1(x, 2000, 0.1, 1)
y2 <- band_pass1(x, 2000, 1, 5)
y3 <- band_pass1(x, 2000, 10, 80)
plot(t, x, type = 'l', xlab = "Time", ylab = "",main = "Mixture of 0.2, 2, and 60Hz")
lines(t, y1, col = 'red')lines(t, y2, col = 'blue')lines(t, y3, col = 'green')legend(
  "topleft", c("Input", "Pass: 0.1-1Hz", "Pass 1-5Hz", "Pass 10-80Hz"),
  col = c(par("fg"), "red", "blue", "green"), Ity = 1,cex = 0.6)
# plot pwelch
pwelch(x, fs = 2000, window = 4000, noverlap = 2000, plot = 1)pwellch(y1, fs = 2000, window = 4000, noverlap = 2000,plot = 2, col = "red")pwellch(y2, fs = 2000, window = 4000, noverlap = 2000,plot = 2, col = "blue")pwelch(y3, fs = 2000, window = 4000, noverlap = 2000,
       plot = 2, col = "green")# ---- Using band_pass2 with FIR filters ----------------------------------
order <- floor(2000 / 3)
z1 <- band_pass2(x, 2000, 0.1, 1, method = "fir", order = order)
z2 \le band_pass2(x, 2000, 1, 5, method = "fir", order = order)
z3 \le band_pass2(x, 2000, 10, 80, method = "fir", order = order)
plot(t, x, type = 'l', xlab = "Time", ylab = "",main = "Mixture of 0.2, 2, and 60Hz")
lines(t, z1, col = 'red')lines(t, z2, col = 'blue')lines(t, z3, col = 'green')legend(
  "topleft", c("Input", "Pass: 0.1-1Hz", "Pass 1-5Hz", "Pass 10-80Hz"),
  col = c(par("fg"), "red", "blue", "green"), lty = 1,
  cex = 0.6\lambda# plot pwelch
pwelch(x, fs = 2000, window = 4000, noverlap = 2000, plot = 1)pwellch(z1, fs = 2000, window = 4000, noverlap = 2000,plot = 2, col = "red")pwelch(z2, fs = 2000, window = 4000, noverlap = 2000,
       plot = 2, col = "blue")pwelch(z3, fs = 2000, window = 4000, noverlap = 2000,
       plot = 2, col = "green")
```

```
# ---- Clean this demo --------------------------------------------------
par(oldpar)
```
baseline\_array *Calculate Contrasts of Arrays in Different Methods*

## Description

Provides five methods to baseline an array and calculate contrast.

## Usage

```
baseline_array(x, along_dim, unit_dims = seq_along(dim(x))[-along_dim], ...)
## S3 method for class 'array'
baseline_array(
 x,
 along_dim,
 unit\_dims = seq\_along(dim(x))[-along\_dim],method = c("percentage", "sqrt_percentage", "decibel", "zscore", "sqrt_zscore",
    "subtract_mean"),
 baseline_indexpoints = NULL,
 baseline_subarray = NULL,
  ...
\mathcal{L}
```
#### Arguments

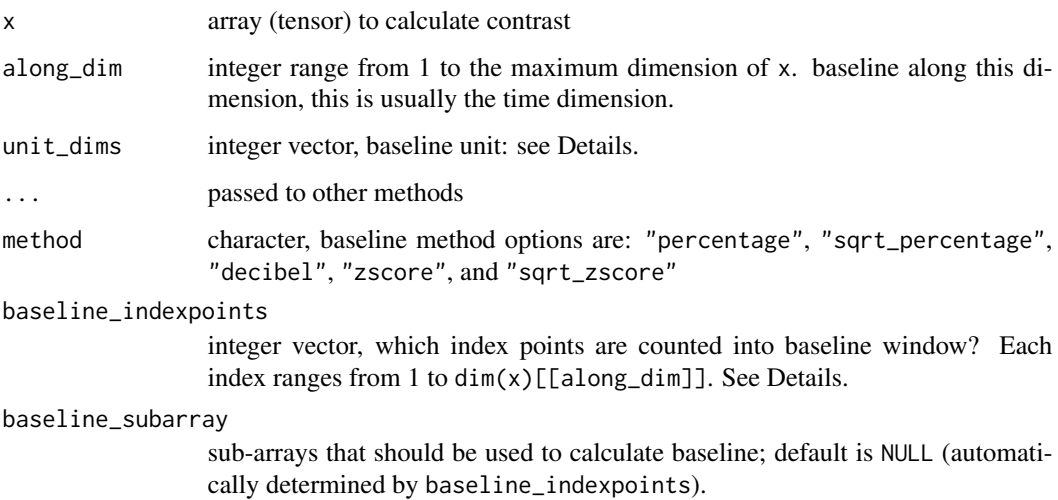

<span id="page-5-0"></span>

#### Details

Consider a scenario where we want to baseline a bunch of signals recorded from different locations. For each location, we record n sessions. For each session, the signal is further decomposed into frequency-time domain. In this case, we have the input x in the following form:

#### sessionxfrequencyxtimexlocation

Now we want to calibrate signals for each session, frequency and location using the first 100 time points as baseline points, then the code will be

$$
baseline_{a}rray(x,along_{d}im=3,baseline_{w}indow=1:100, unit_{d}ims=c(1,2,4))
$$

along\_dim=3 is dimension of time, in this case, it's the third dimension of x. baseline\_indexpoints=1:100, meaning the first 100 time points are used to calculate baseline. unit\_dims defines the unit signal. Its value  $c(1,2,4)$  means the unit signal is per session (first dimension), per frequency (second) and per location (fourth).

In some other cases, we might want to calculate baseline across frequencies then the unit signal is frequencyxtime, i.e. signals that share the same session and location also share the same baseline. In this case, we assign  $unit\_dims = c(1, 4)$ .

There are five baseline methods. They fit for different types of data. Denote z is an unit signal,  $z_0$ is its baseline slice. Then these baseline methods are:

"percentage"

$$
\frac{z-\bar{z_0}}{\bar{z_0}}\times 100\%
$$

"sqrt\_percentage"

$$
\frac{\sqrt{z} - \sqrt{z_0}}{\sqrt{z_0}} \times 100\%
$$

"decibel"

$$
10 \times (\log_{10}(z) - \log_{10}^{-}(z_0))
$$

"zscore"

$$
\frac{z-\bar{z_0}}{sd(z_0)}
$$

"sqrt\_zscore"

$$
\frac{\sqrt{z}-\sqrt{z_0}}{sd(\sqrt{z_0})}
$$

#### Value

Contrast array with the same dimension as x.

```
# Set ncores = 2 to comply to CRAN policy. Please don't run this line
ravetools_threads(n_threads = 2L)
library(ravetools)
set.seed(1)
# Generate sample data
dims = c(10, 20, 30, 2)x = array(rnorm(prod(dims))^2, dims)# Set baseline window to be arbitrary 10 timepoints
baseline_window = sample(30, 10)
# ----- baseline percentage change ------
# Using base functions
re1 <- aperm(apply(x, c(1,2,4), function(y){
  m <- mean(y[baseline_window])
  (y/m - 1) * 100}), c(2,3,1,4))
# Using ravetools
re2 \leq baseline_array(x, 3, c(1,2,4),
                      baseline_indexpoints = baseline_window,
                      method = 'percentage')
# Check different, should be very tiny (double precisions)
range(re2 - re1)
# Check speed for large dataset, might take a while to profile
ravetools_threads(n_{\text{th}}reads = -1)
dims <- c(200,20,300,2)
x <- array(rnorm(prod(dims))^2, dims)
# Set baseline window to be arbitrary 10 timepoints
baseline_window <- seq_len(100)
f1 \leftarrow function(){
  aperm(apply(x, c(1,2,4), function(y){
   m <- mean(y[baseline_window])
    (y/m - 1) * 100}), c(2,3,1,4))
}
f2 \leq function(){
  # equivalent as bl = x[,,baseline_window, ]
  #
  baseline_array(x, along_dim = 3,
                 baseline_indexpoints = baseline_window,
                 unit_dims = c(1,2,4), method = 'percentage')
```
<span id="page-8-0"></span>butter\_max\_order 9

```
}
range(f1() - f2())microbenchmark::microbenchmark(f1(), f2(), times = 10L)
```
butter\_max\_order *'Butterworth' filter with maximum order*

## Description

Large filter order might not be optimal, but at lease this function provides a feasible upper bound for the order such that the filter has a stable AR component.

#### Usage

```
butter_max_order(
  w,
  type = c("low", "high", "pass", "stop"),
  r = 10 * log10(2),
  tol = .Machine$double.eps
\mathcal{L}
```
#### Arguments

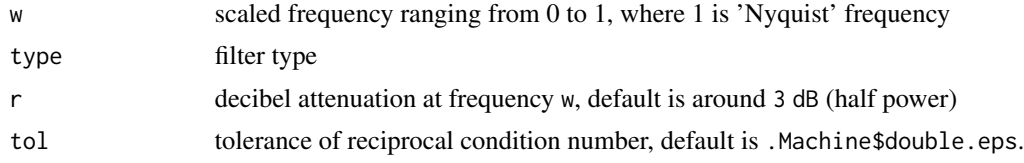

## Value

'Butterworth' filter in 'Arma' form.

```
# Find highest order (sharpest transition) of a band-pass filter
sample_rate <- 500
nyquist <- sample_rate / 2
type <- "pass"
w <- c(1, 50) / nyquist
Rs <-6 # power attenuation at w
# max order filter
```

```
filter <- butter_max_order(w, "pass", Rs)
# -6 dB cutoff should be around 1 \sim 50 Hz
diagnose_filter(filter$b, filter$a, fs = sample_rate)
```
check\_filter *Check 'Arma' filter*

#### Description

Check 'Arma' filter

## Usage

check\_filter(b, a, w = NULL, r\_expected = NULL, fs = NULL)

#### Arguments

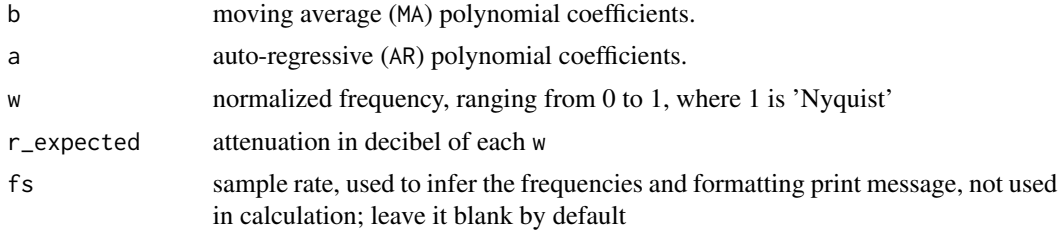

#### Value

A list of power estimation and the reciprocal condition number of the AR coefficients.

```
# create a butterworth filter with -3dB (half-power) at [1, 5] Hz
# and -60dB stop-band attenuation at [0.5, 6] Hz
sample_rate <- 20
nyquist <- sample_rate / 2
specs <- buttord(
  Wp = c(1, 5) / nyquist,
  Ws = c(0.5, 6) / nyquist,
  Rp = 3,Rs = 60)
filter <- butter(specs)
# filter quality is poor because the AR-coefficients
```
#### <span id="page-10-0"></span>collapse the collapse that the collapse is a set of the collapse of the collapse is a set of the collapse of the collapse is a set of the collapse of the collapse of the collapse of the collapse of the collapse of the coll

```
# creates singular matrix with unstable inverse,
# this will cause `filtfilt` to fail
check_filter(
 b = \text{filter\$b}, a = filter$a,
  # frequencies (normalized) where power is evaluated
  w = c(1, 5, 0.5, 6) / nyquist,
  # expected power
  r<sup>2</sup>expected = c(3, 3, 60, 60))
```
collapse *Collapse array*

## Description

Collapse array

## Usage

```
collapse(x, keep, ...)
## S3 method for class 'array'
collapse(
  x,
 keep,
  average = TRUE,transform = c("asis", "10log10", "square", "sqrt"),
  ...
)
```
## Arguments

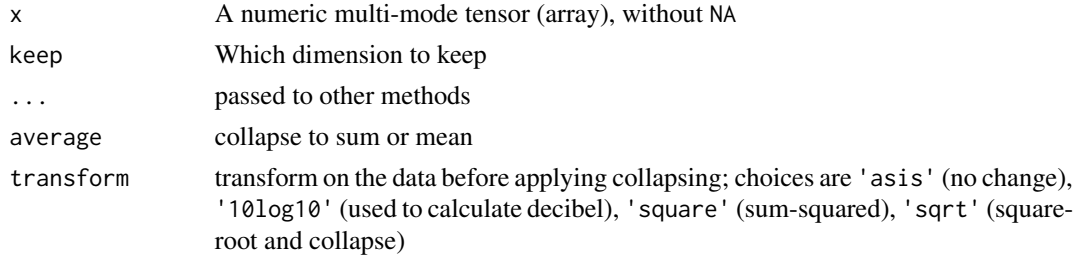

#### Value

a collapsed array with values to be mean or summation along collapsing dimensions

#### Examples

```
# Set ncores = 2 to comply to CRAN policy. Please don't run this line
ravetools_threads(n_threads = 2L)
# Example 1
x = matrix(1:16, 4)# Keep the first dimension and calculate sums along the rest
collapse(x, keep = 1)rowMeans(x) # Should yield the same result
# Example 2
x = array(1:120, dim = c(2,3,4,5))result = collapse(x, keep = c(3,2))compare = apply(x, c(3,2), mean)sum(abs(result - compare)) # The same, yield 0 or very small number (1e-10)
ravetools_threads(n_threads = -1)
# Example 3 (performance)
# Small data, no big difference
x = array(rnorm(240), dim = c(4, 5, 6, 2))microbenchmark::microbenchmark(
  result = collapse(x, keep = c(3,2)),compare = apply(x, c(3,2), mean),
  times = 1L, check = function(v){
   max(abs(range(do.call('-', v)))) < 1e-10
  }
)
# large data big difference
x = array(rnorm(prod(300, 200, 105)), c(300, 200, 105, 1))microbenchmark::microbenchmark(
  result = collapse(x, keep = c(3,2)),compare = apply(x, c(3,2), mean),
  times = 1L, check = function(v){
   max(abs(range(do.call('-', v)))) < 1e-10
  })
```
convolve *Convolution of* 1D*,* 2D*,* 3D *data via* FFT

<span id="page-11-0"></span>

#### convolve the convolve that the convolve the convolve that the convolve that the convolve that  $\sim 13$

#### **Description**

Use the 'Fast-Fourier' transform to compute the convolutions of two data with zero padding. This function is mainly designed for image convolution. For forward and backward convolution/filter, see [filtfilt](#page-34-1).

#### Usage

```
convolve_signal(x, filter)
convolve_image(x, filter)
convolve_volume(x, filter)
```
#### Arguments

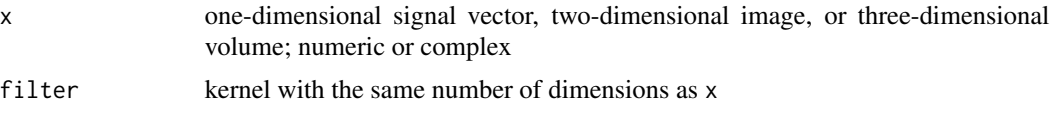

#### Details

This implementation uses 'Fast-Fourier' transform to perform 1D, 2D, or 3D convolution. Compared to implementations using original mathematical definition of convolution, this approach is much faster, especially for image and volume convolutions.

The input x is zero-padded beyond edges. This is most common in image or volume convolution, but less optimal for periodic one-dimensional signals. Please use other implementations if non-zero padding is needed.

The convolution results might be different to the ground truth by a precision error, usually at 1e-13 level, depending on the 'FFTW3' library precision and implementation.

#### Value

Convolution results with the same length and dimensions as  $x$ . If  $x$  is complex, results will be complex, otherwise results will be real numbers.

```
# ---- 1D convolution ------------------------------------
x < -cumsum(rnorm(100))
filter <- dnorm(-2:2)
# normalize
filter <- filter / sum(filter)
smoothed <- convolve_signal(x, filter)
plot(x, pch = 20)lines(smoothed, col = 'red')
# ---- 2D convolution ------------------------------------
```

```
x \le -\arctan(0, c(100, 100))x[
  floor(runif(10, min = 1, max = 100)),
  floor(runif(10, min = 1, max = 100))
] <- 1
# smooth
kernel <- outer(dnorm(-2:2), dnorm(-2:2), FUN = "*")
kernel <- kernel / sum(kernel)
y <- convolve_image(x, kernel)
oldpar \leq par(mfrow = c(1,2))
image(x, asp = 1, axes = FALSE, main = "Original")image(y, asp = 1, axes = FALSE, main = "Smoothed")par(oldpar)
```
decimate *Decimate with 'FIR' or 'IIR' filter*

#### Description

Decimate with 'FIR' or 'IIR' filter

#### Usage

```
decimate(x, q, n = if (ftype == "iir") 8 else 30, ftype = "fir")
```
#### Arguments

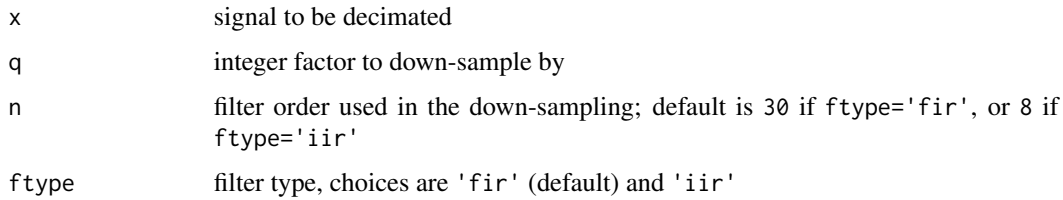

## Details

This function is migrated from gsignal package, but with padding and indexing fixed. The results agree with 'Matlab'.

#### Value

Decimated signal

<span id="page-13-0"></span>

## <span id="page-14-0"></span>design\_filter 15

## Examples

```
x \le -1:100y \leftarrow decimate(x, 2, ftype = "fir")
y
# compare with signal package
z \le gsignal:: decimate(x, 2, ftype = "fir")
# Compare decimated results
plot(x, type = 'l')points(seq(1,100, 2), y, col = "green")
points(seq(1,100, 2), z, col = "red")
```
design\_filter *Design a digital filter*

## Description

Provides 'FIR' and 'IIR' filter options; default is 'FIR', see also [design\\_filter\\_fir](#page-16-1); for 'IIR' filters, see [design\\_filter\\_iir](#page-19-1).

## Usage

```
design_filter(
  sample_rate,
  data = NULL,method = c("fir_kaiser", "firls", "fir_remez", "butter", "cheby1", "cheby2", "ellip"),
  high_pass_freq = NA,
  high_pass_trans_freq = NA,
  low_pass_freq = NA,
  low_pass_trans_freq = NA,
  passband\_right = 0.1,
  stopband_attenuation = 40,
  filter_order = NA,
  ...,
  data_size = length(data)
\mathcal{L}
```
#### Arguments

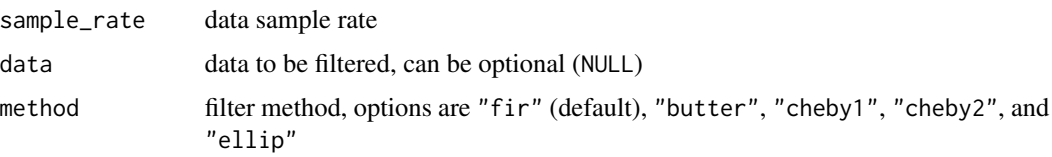

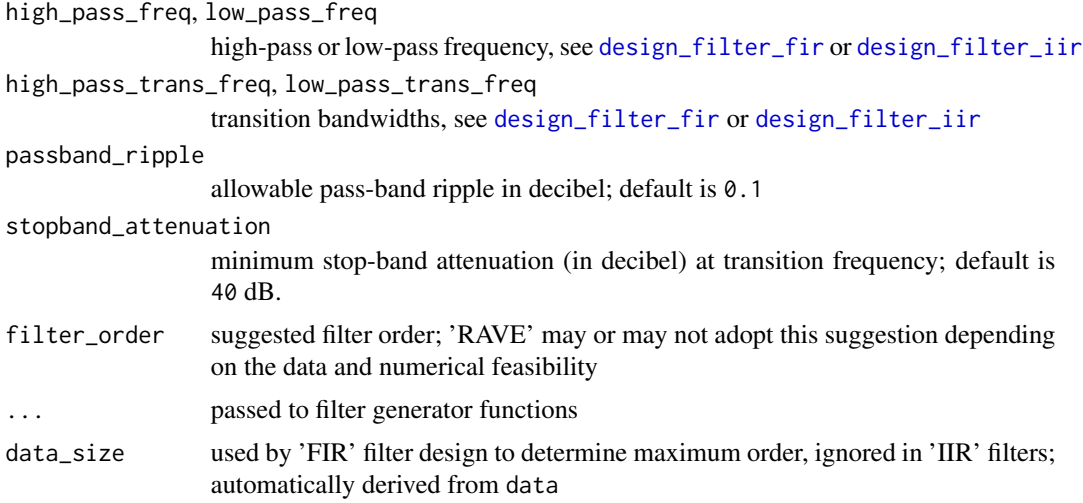

## Value

If data is specified and non-empty, this function returns filtered data via forward and backward filtfilt; if data is NULL, then returns the generator function.

```
sample_rate <- 200
t \leq -\text{seq}(0, 10, \text{ by } = 1 / \text{sample_rate})x \le -\sin(t * 4 * \pi) + \sin(t * 20 * \pi) +2 * sin(t * 120 * pi) + rnorm(length(t), sd = 0.4)# ---- Using FIR ------------------------------------------------
# Low-pass filter
y1 <- design_filter(
  data = x,
  sample_rate = sample_rate,
  low_pass_freq = 3, low_pass_trans_freq = 0.5
)
# Band-pass cheby1 filter 8-12 Hz with custom transition
y2 <- design_filter(
 data = x,method = "cheby1",
  sample_rate = sample_rate,
  low_pass_freq = 12, low_pass_trans_freq = .25,
  high_pass_freq = 8, high_pass_trans_freq = .25
\mathcal{L}y3 <- design_filter(
 data = x,
  sample_rate = sample_rate,
  low_pass_freq = 80,
```

```
high_pass_freq = 30
\lambdaoldpar \leq par(mfrow = c(2, 1),
              mar = c(3.1, 2.1, 3.1, 0.1)plot(t, x, type = 'l', xlab = "Time", ylab = "",main = "Mixture of 2, 10, and 60Hz", xlim = c(0,1))
# lines(t, y, col = 'red')
lines(t, y3, col = 'green')lines(t, y2, col = 'blue')lines(t, y1, col = 'red')legend(
  "topleft", c("Input", "Low: 3Hz", "Pass 8-12Hz", "Pass 30-80Hz"),
  col = c(par("fg"), "red", "blue", "green"), Ity = 1,cex = 0.6)
# plot pwelch
pwelch(x, fs = sample_rate, window = sample_rate * 2,
       noverlap = sample_rate, plot = 1, ylim = c(-100, 10))
pwelch(y1, fs = sample_rate, window = sample_rate * 2,noverlap = sample_rate, plot = 2, col = "red")pwelch(y2, fs = sample_rate, window = sample_rate * 2,noverlap = sample_rate, plot = 2, col = "blue")
pwelch(y3, fs = sample_rate, window = sample_rate * 2,noverlap = sample_rate, plot = 2, col = "green")# ---- Clean this demo --------------------------------------------------
par(oldpar)
```
<span id="page-16-1"></span>design\_filter\_fir *Design* 'FIR' *filter using* [firls](#page-36-1)

#### Description

Design 'FIR' filter using [firls](#page-36-1)

#### Usage

```
design_filter_fir(
  sample_rate,
  filter_order = NA,
  data_size = NA,
  high_pass_freq = NA,
  high_pass_trans_freq = NA,
  low_pass_freq = NA,
  low_pass_trans_freq = NA,
```

```
stopband_attenuation = 40,
  scale = TRUE,
 method = c("kaiser", "firls", "remez")
\lambda
```
#### Arguments

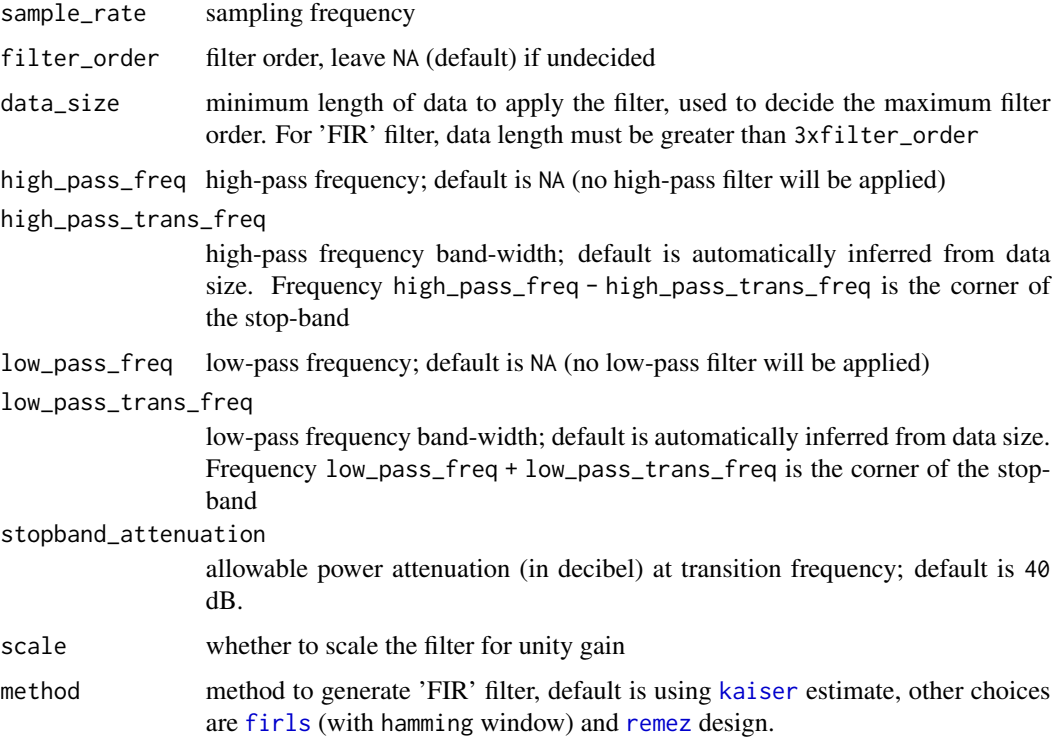

## Details

Filter type is determined from high\_pass\_freq and low\_pass\_freq. High-pass frequency is ignored if high\_pass\_freq is NA, hence the filter is low-pass filter. When low\_pass\_freq is NA, then the filter is high-pass filter. When both high\_pass\_freq and low\_pass\_freq are valid (positive, less than 'Nyquist'), then the filter is a band-pass filter if band-pass is less than low-pass frequency, otherwise the filter is band-stop.

Although the peak amplitudes are set at 1 by low\_pass\_freq and high\_pass\_freq, the transition from peak amplitude to zero require a transition, which is tricky but also important to set. When 'FIR' filters have too steep transition boundaries, the filter tends to have ripples in peak amplitude, introducing artifacts to the final signals. When the filter is too flat, components from unwanted frequencies may also get aliased into the filtered signals. Ideally, the transition bandwidth cannot be too steep nor too flat. In this function, users may control the transition frequency bandwidths via low\_pass\_trans\_freq and high\_pass\_trans\_freq. The power at the end of transition is defined by stopband\_attenuation, with default value of 40 (i.e. -40 dB, this number is automatically negated during the calculation). By design, a low-pass 5 Hz filter with 1 Hz transition bandwidth results in around -40 dB power at 6 Hz.

design\_filter\_fir 19

### Value

'FIR' filter in 'Arma' form.

```
# ---- Basic -----------------------------
sample_rate <- 500
data_size <- 1000
# low-pass at 5 Hz, with auto transition bandwidth
# from kaiser's method, with default stopband attenuation = 40 dB
filter <- design_filter_fir(
 low_pass_freq = 5,
  sample_rate = sample_rate,
  data_size = data_size
\mathcal{L}# Passband ripple is around 0.08 dB
# stopband attenuation is around 40 dB
print(filter)
diagnose_filter(
  filter$b, filter$a,
 fs = sample_rate,
 n = data_size,
  cutoffs = c(-3, -6, -40),
  vlines = 5
\mathcal{L}# ---- Advanced ---------------------------------------------
sample_rate <- 500
data_size <- 1000
# Rejecting 3-8 Hz, with transition bandwidth 0.5 Hz at both ends
# Using least-square (firls) to generate FIR filter
# Suggesting the filter order n=160
filter <- design_filter_fir(
  low_pass_freq = 3, low_pass_trans_freq = 0.5,
  high_pass_freq = 8, high_pass_trans_freq = 0.5,
  filter_order = 160,
  sample_rate = sample_rate,
  data_size = data_size,
  method = "firsts")
#
print(filter)
diagnose_filter(
  filter$b, filter$a,
```

```
fs = sample_rate,
 n = data_size,
  cutoffs = c(-1, -40),vlines = c(3, 8)\mathcal{L}
```
<span id="page-19-1"></span>design\_filter\_iir *Design an 'IIR' filter*

## Description

Design an 'IIR' filter

## Usage

```
design_filter_iir(
 method = c("butter", "cheby1", "cheby2", "ellip"),
  sample_rate,
  filter_order = NA,
  high_pass_freq = NA,
 high_pass_trans_freq = NA,
  low_pass_freq = NA,
  low_pass_trans_freq = NA,
 passband\_right = 0.1,
 stopband_attenuation = 40
\mathcal{L}
```
## Arguments

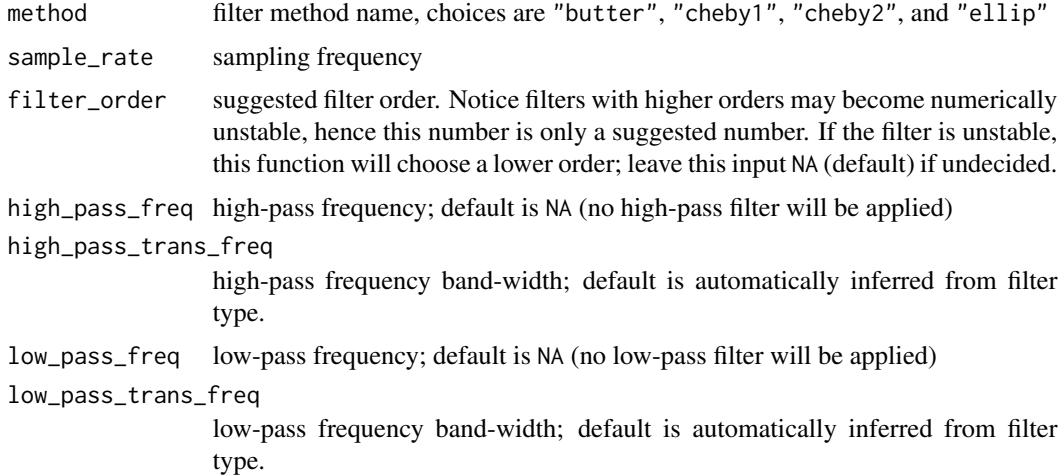

<span id="page-19-0"></span>

```
passband_ripple
                  allowable pass-band ripple in decibel; default is 0.1
stopband_attenuation
                  minimum stop-band attenuation (in decibel) at transition frequency; default is
                  40 dB.
```
## Value

A filter in 'Arma' form.

```
sample_rate <- 500
my_diagnose <- function(
    filter, vlines = c(8, 12), cutoffs = c(-3, -6) {
  diagnose_filter(
   b = filter$b,
   a = filter$a,
   fs = sample_rate,
   vlines = vlines,
    cutoffs = cutoffs
  )
}
# ---- Default using butterworth to generate 8-12 bandpass filter ----
# Butterworth filter with cut-off frequency
# 7 \sim 13 (default transition bandwidth is 1Hz) at -3 dB
filter <- design_filter_iir(
  method = "butter",
  low_pass_freq = 12,
  high_pass_freq = 8,
  sample_rate = 500
)
filter
my_diagnose(filter)
## explicit bandwidths and attenuation (sharper transition)
# Butterworth filter with cut-off frequency
# passband ripple is 0.5 dB (8-12 Hz)
# stopband attenuation is 40 dB (5-18 Hz)
filter <- design_filter_iir(
  method = "butter",
  low_pass_freq = 12, low_pass_trans_freq = 6,
  high_pass_freq = 8, high_pass_trans_freq = 3,
  sample_rate = 500,
  passband_ripple = 0.5,
  stopband_attenuation = 40
```
#### 22 determines the control of the control of the control of the control of the control of the control of the control of the control of the control of the control of the control of the control of the control of the control o

```
)
filter
my_diagnose(filter)
# ---- cheby1 --------------------------------
filter <- design_filter_iir(
  method = "cheby1",
  low_pass_freq = 12,
  high_pass_freq = 8,
  sample_rate = 500
\mathcal{L}my_diagnose(filter)
# ---- cheby2 --------------------------------
filter <- design_filter_iir(
  method = "cheby2",
  low_pass_freq = 12,
 high_pass_freq = 8,
  sample_rate = 500
\mathcal{L}my_diagnose(filter)
# ----- ellip ---------------------------------
filter <- design_filter_iir(
 method = "ellip",
 low_pass_freq = 12,
 high_pass_freq = 8,
  sample_rate = 500
\mathcal{L}my_diagnose(filter)
```
detrend *Remove the trend for one or more signals*

## Description

'Detrending' is often used before the signal power calculation.

<span id="page-21-0"></span>

## <span id="page-22-0"></span>diagnose\_channel 23

## Usage

```
determined(x, trend = c("constant", "linear"), break\_points = NULL)
```
#### Arguments

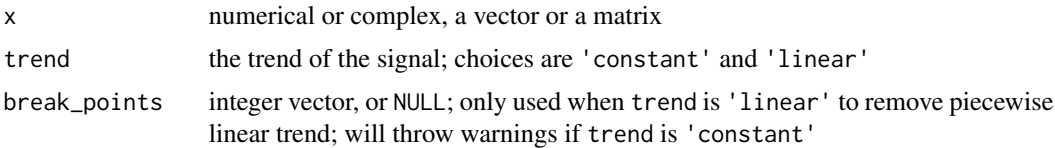

#### Value

The signals with trend removed in matrix form; the number of columns is the number of signals, and number of rows is length of the signals

#### Examples

```
x \le - rnorm(100, mean = 1) + c(
  seq(0, 5, length.out = 50),
  seq(5, 3, length.out = 50))
plot(x)
plot(detrend(x, 'constant'))
plot(detrend(x, 'linear'))
plot(detrend(x, 'linear', 50))
```
diagnose\_channel *Show channel signals with diagnostic plots*

#### Description

The diagnostic plots include 'Welch Periodogram' ([pwelch](#page-50-1)) and histogram ([hist](#page-0-0))

## Usage

```
diagnose_channel(
  s1,
  s2 = NULL,sc = NULL,srate,
  name = ".
  try_compress = TRUE,
  max\_freq = 300,
 window = ceiling(srate * 2),
  noverlap = window/2,
  std = 3,
```

```
which = NULL,
 main = "Channel Inspection",
 col = c("black", "red"),cex = 1.2,cex.lab = 1,
 1wd = 0.5,
 plim = NULL,
 nclass = 100,
 start_time = 0,
 boundary = NULL,
 mar = c(3.1, 4.1, 2.1, 0.8) * (0.25 + cex * 0.75) + 0.1,
 mgp = cex * c(2, 0.5, 0),xaxs = "i",yaxs = "i",xline = 1.66 * cex,
 yline = 2.66 * cex,
 tck = -0.005 * (3 + cex),...
\mathcal{L}
```
## Arguments

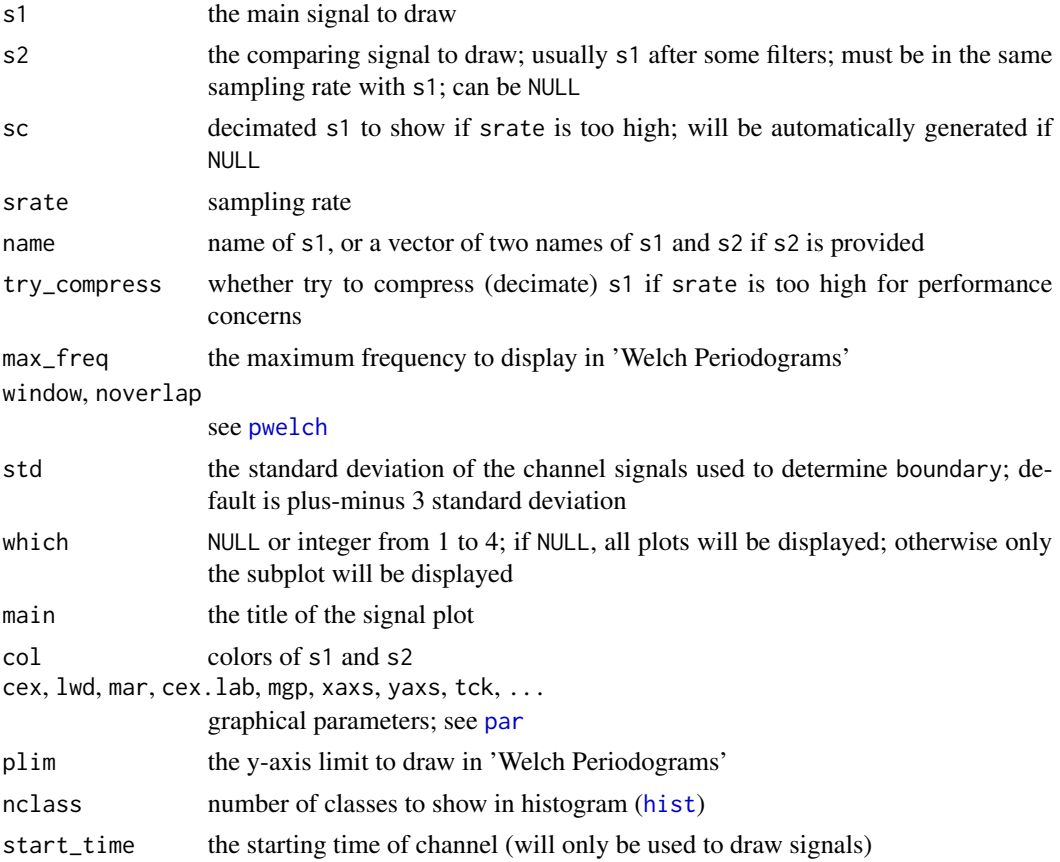

## <span id="page-24-0"></span>diagnose\_filter 25

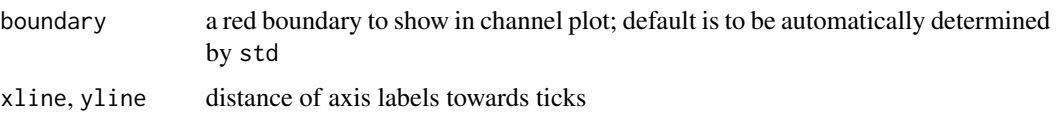

#### Value

A list of boundary and y-axis limit used to draw the channel

#### Examples

```
library(ravetools)
```

```
# Generate 20 second data at 2000 Hz
time \leq - seq(0, 20, by = 1 / 2000)
signal \le sin( 120 * pi * time) +
 sin(time \times 20 \times pi) +
  exp(-time^2) *
  cos(time * 10*pi) +rnorm(length(time))
signal2 <- notch_filter(signal, 2000)
diagnose_channel(signal, signal2, srate = 2000,
                  name = c("Raw", "Filtered"), cex = 1)
```
diagnose\_filter *Diagnose digital filter*

## Description

Generate frequency response plot with sample-data simulation

### Usage

```
diagnose_filter(
 b,
 a,
 fs,
 n = 512,whole = FALSE,
 sample = stats:: rnorm(n, mean = sample\_signal(n), sd = 0.2),
 vlines = NULL,
 xlim = "auto",
  cutoffs = c(-3, -6, -12))
```
## Arguments

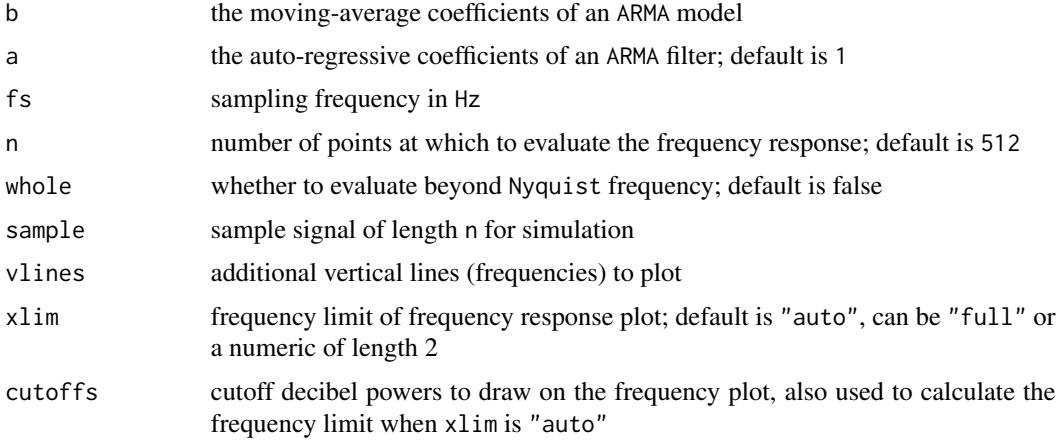

## Value

Nothing

```
library(ravetools)
# sample rate
srate <- 500
# signal length
npts <- 1000
# band-pass
bpass <-c(1, 50)# Nyquist
fn \le srate / 2
w <- bpass / fn
# ---- FIR filter ------------------------------------------------
order <- 160
# FIR1 is MA filter, a = 1
filter <- fir1(order, w, "pass")
diagnose_filter(
 b = filter$b, a = filter$a, n = npts,
  fs = srate, vlines = bpass
\mathcal{L}# ---- Butter filter --------------------------------------------
```
## <span id="page-26-0"></span>dijkstras-path 27

```
filter <- butter(3, w, "pass")
diagnose_filter(
 b = filter$b, a = filter$a, n = npts,
  fs = srate, vlines = bpass
\overline{\phantom{a}}
```
dijkstras-path *Calculate distances along a surface*

## Description

Calculate surface distances of graph or mesh using 'Dijkstra' method.

## Usage

```
dijkstras_surface_distance(
 positions,
  faces,
 start_node,
 face_index_start = NA,
 max_search_distance = NA,
  ...
)
```
surface\_path(x, target\_node)

## Arguments

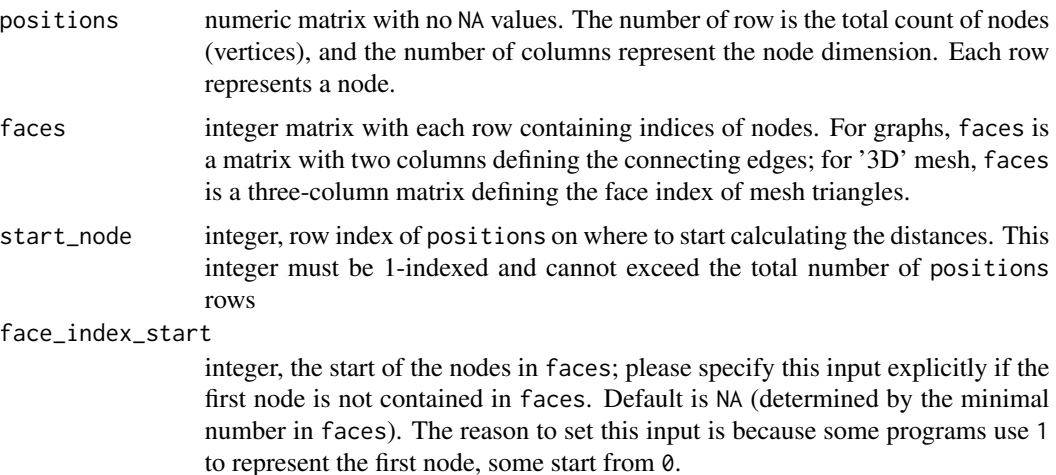

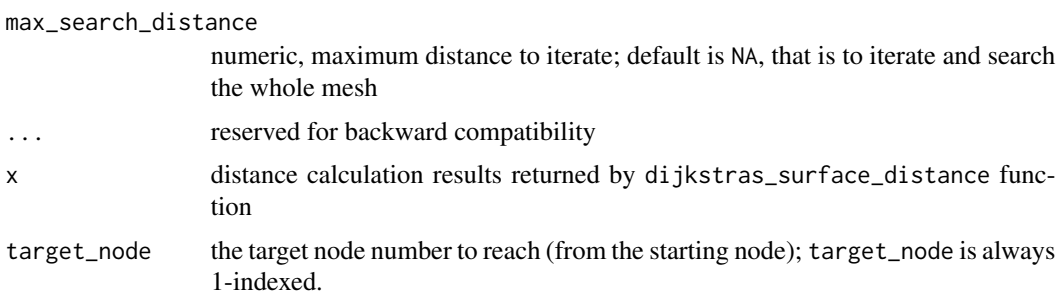

#### Value

dijkstras\_surface\_distance returns a list distance table with the meta configurations. surface\_path returns a data frame of the node ID (from start\_node to target\_node) and cumulative distance along the shortest path.

```
# ---- Toy example --------------------
# Position is 2D, total 6 points
positions \leq matrix(runif(6 \neq 2), ncol = 2)
# edges defines connected nodes
edges \leq matrix(ncol = 2, byrow = TRUE, data = c(
 1,2,
 2,3,
 1,3,
  2,4,
  3,4,
  2,5,
  4,5,
  2,5,
  4,6,
 5,6
))
# calculate distances
ret <- dijkstras_surface_distance(
  start_node = 1,
 positions = positions,
  faces = edges,face_index_start = 1
\lambda# get shortest path from the first node to the last
path <- surface_path(ret, target_node = 6)
# plot the results
from_node <- path$path[-nrow(path)]
to_node <- path$path[-1]
plot(positions, pch = 16, axes = FALSE,
```
## dijkstras-path 29

```
xlab = "X", ylab = "Y", main = "Dijkstra's shortest path")
segments(
  x0 = positions[edges[, 1], 1], y0 = positions[edges[, 1], 2],x1 = positions[edges[, 2], 1], y1 = positions[edges[, 2], 2])
points(positions[path$path,], col = "steelblue", pch = 16)
arrows(
  x0 = positions[from_model, 1], y0 = positions[fromnode, 2],x1 = positions[to_model, 1], y1 = positions[to-node, 2],col = "steelblue", \text{ lwd} = 2, \text{ length} = 0.1, \text{ lty} = 2\lambdapoints(positions[1,,drop=FALSE], pch = 16, col = "orangered")
points(positions[6,,drop=FALSE], pch = 16, col = "purple3")
# ---- Example with mesh ------------------------------------
## Not run:
  # Please install the down-stream package `threeBrain`
  # and call library(threeBrain)
  # the following code set up the files
  read.fs.surface <- internal_rave_function(
    "read.fs.surface", "threeBrain")
  default_template_directory <- internal_rave_function(
    "default_template_directory", "threeBrain")
  surface_path <- file.path(default_template_directory(),
                             "N27", "surf", "lh.pial")
  if(!file.exists(surface_path)) {
    internal_rave_function(
      "download_N27", "threeBrain")()
  }
  # Example starts from here --->
  # Load the mesh
  mesh <- read.fs.surface(surface_path)
  # Calculate the path with maximum radius 100
  ret <- dijkstras_surface_distance(
    start_node = 1,
   positions = mesh$vertices,
   faces = mesh$faces,
   max_search_distance = 100,
   verbose = TRUE
  )
  # get shortest path from the first node to node 43144
  path <- surface_path(ret, target_node = 43144)
  # plot
```

```
from_nodes <- path$path[-nrow(path)]
```

```
to_nodes <- path$path[-1]
 # calculate colors
 pal <- colorRampPalette(
   colors = c("red", "orange", "orange3", "purple3", "purple4")
 )(1001)
 col <- pal[ceiling(
   path$distance / max(path$distance, na.rm = TRUE) * 1000
 ) + 1]
 oldpar <- par(mfrow = c(2, 2), mar = c(0, 0, 0, 0))
 for(xdim in c(1, 2, 3)) {
   if( xdim < 3 ) {
     ydim <- xdim + 1
   } else {
     ydim < -3xdim < -1}
   plot(
     mesh$vertices[, xdim], mesh$vertices[, ydim],
     pch = ".", col = "#BEBEBE33", axes = FALSE,
     xlab = "P - A", ylab = "S - I", asp = 1)
   segments(
     x0 = mesh$vertices[from_nodes, xdim],
     y0 = mesh$vertices[from_nodes, ydim],
     x1 = mesh$vertices[to_nodes, xdim],
     y1 = mesh$vertices[to_nodes, ydim],
     col = col
   )
 }
 # plot distance map
 distances <- ret$paths$distance
 col <- pal[ceiling(distances / max(distances, na.rm = TRUE) * 1000) + 1]
 selection <- !is.na(distances)
 plot(
   mesh$vertices[, 2], mesh$vertices[, 3],
   pch = ".", col = "#BEBEBE33", axes = FALSE,
   xlab = "P - A", ylab = "S - I", asp = 1)
 points(
   mesh$vertices[selection, c(2, 3)],
   col = col[selection],
   pch = "."
 )
 # reset graphic state
 par(oldpar)
## End(Not run)
```
#### <span id="page-30-0"></span>fast\_cov *Calculate massive covariance matrix in parallel*

#### Description

Speed up covariance calculation for large matrices. The default behavior is the same as [cov](#page-0-0) ('pearson', no NA handling).

## Usage

 $fast\_cov(x, y = NULL, col_x = NULL, col_y = NULL, df = NA)$ 

## Arguments

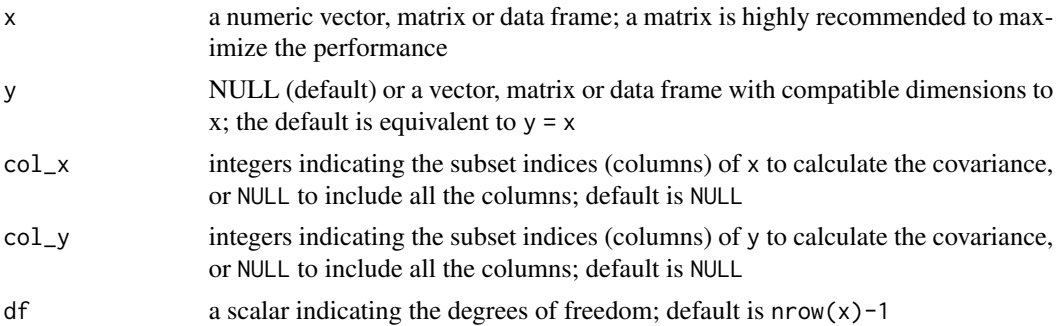

## Value

A covariance matrix of x and y. Note that there is no NA handling. Any missing values will lead to NA in the resulting covariance matrices.

## Examples

```
# Set ncores = 2 to comply to CRAN policy. Please don't run this line
ravetools_threads(n_threads = 2L)
x \le - matrix(rnorm(400), nrow = 100)
# Call `cov(x)` to compare
fast_cov(x)
# Calculate covariance of subsets
```
 $fast\_cov(x, col_x = 1, col_y = 1:2)$ 

```
# Speed comparison, better to use multiple cores (4, 8, or more)
# to show the differences.
ravetools_threads(n_threads = -1)
x <- matrix(rnorm(100000), nrow = 1000)
microbenchmark::microbenchmark(
  fast\_cov = {fast_{cov}(x, col_x = 1:50, col_y = 51:100)},
  cov = \{cov(x[,1:50], x[,51:100])
  },
  unit = 'ms', times = 10
\mathcal{L}
```
fast\_quantile *Compute quantiles*

## Description

Compute quantiles

#### Usage

```
fast_quantile(x, prob = 0.5, na.rm = FALSE, ...)fast\_median(x, na.rm = FALSE, ...)fast_mvquantile(x, prob = 0.5, na.rm = FALSE, ...)fast_mvmedian(x, na.rm = FALSE, ...)
```
#### Arguments

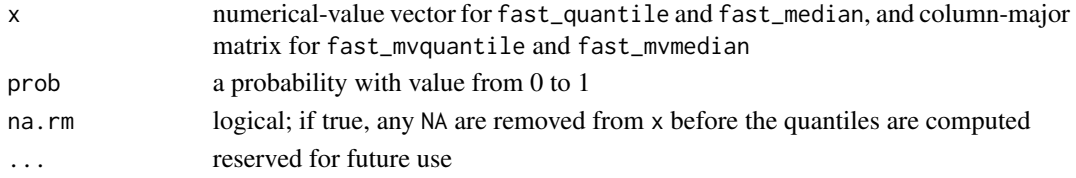

#### Value

fast\_quantile and fast\_median calculate univariate quantiles (single-value return); fast\_mvquantile and fast\_mvmedian calculate multivariate quantiles (for each column, result lengths equal to the number of columns).

<span id="page-31-0"></span>

## <span id="page-32-0"></span>fill\_surface 33

## Examples

```
fast_quantile(runif(1000), 0.1)
fast_median(1:100)
x \leftarrow \text{matrix}(rnorm(100), ncol = 2)fast_mvquantile(x, 0.2)
fast_mvmedian(x)
# Compare speed for vectors (usually 30% faster)
x <- rnorm(10000)
microbenchmark::microbenchmark(
  fast\_median = fast\_median(x),
  base\_median = median(x),
  # bioc_median = Biobase::rowMedians(matrix(x, nrow = 1)),
  times = 100, unit = "milliseconds"
)
# Multivariate cases
# (5~7x faster than base R)
# (3~5x faster than Biobase rowMedians)
x <- matrix(rnorm(100000), ncol = 20)
microbenchmark::microbenchmark(
  fast\_median = fast\_mvmedian(x),
  base_median = apply(x, 2, median),
  # bioc_median = Biobase::rowMedians(t(x)),
  times = 10, unit = "milliseconds"
\lambda
```
fill\_surface *Fill a volume cube based on water-tight surface*

#### Description

Create a cube volume (256 'voxels' on each margin), fill in the 'voxels' that are inside of the surface.

#### Usage

```
fill_surface(
  surface,
  inflate = 0.
  IJK2RAS = NULL,
 preview = FALSE,
  preview_frame = 128
)
```
#### <span id="page-33-0"></span>Arguments

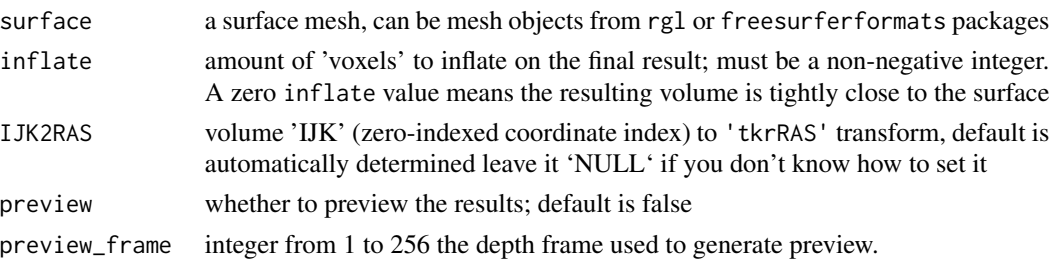

#### Details

This function creates a volume (256 on each margin) and fill in the volume from a surface mesh. The surface vertex points will be embedded into the volume first. These points may not be connected together, hence for each 'voxel', a cube patch will be applied to grow the volume. Then, the volume will be bucket-filled from a corner, forming a negated mask of "outside-of-surface" area. The inverted bucket-filled volume is then shrunk so the mask boundary tightly fits the surface

#### Value

A list containing the filled volume and parameters used to generate the volume

#### Author(s)

Zhengjia Wang

## Examples

```
# takes > 5s to run example
# Generate a sphere
surface <- vcg_sphere()
surface$vb[1:3, ] <- surface$vb[1:3, ] * 50
```

```
fill_surface(surface, preview = TRUE)
```
filter\_signal *Filter one-dimensional signal*

## Description

The function is written from the scratch. The result has been compared against the 'Matlab' filter function with one-dimensional real inputs. Other situations such as matrix b or multi-dimensional x are not implemented. For double filters (forward-backward), see [filtfilt](#page-34-1).

#### <span id="page-34-0"></span>filtfilt 35

## Usage

filter\_signal(b, a, x, z)

#### Arguments

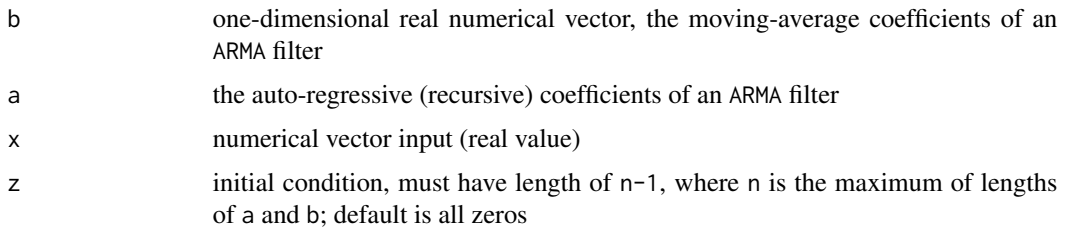

## Value

A list of two vectors: the first vector is the filtered signal; the second vector is the final state of z

## Examples

```
t \leq - \text{seq}(0, 1, \text{ by } = 0.01)x \le - \sin(2 \times pi \times t \times 2.3)bf <- gsignal::butter(2, c(0.15, 0.3))
res <- filter_signal(bf$b, bf$a, x)
y <- res[[1]]
z <- res[[2]]
## Matlab (2022a) equivalent:
# t = [0:0.01:1];# x = \sin(2 * pi * t * 2.3);# [b,a] = butter(2,[.15,.3]);
# [y, z] = filter(b, a, x)
```
<span id="page-34-1"></span>

## Description

The result has been tested against 'Matlab' filtfilt function. Currently this function only supports one filter at a time.

#### Usage

filtfilt(b, a, x)

## <span id="page-35-0"></span>Arguments

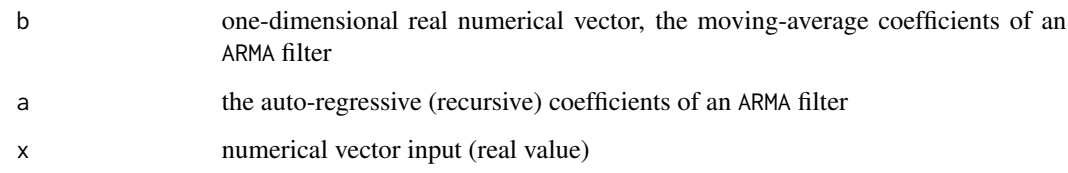

## Value

The filtered signal, normally the same length as the input signal x.

## Examples

```
t \leq - \text{seq}(0, 1, \text{ by } = 0.01)x \le -\sin(2 \times \pi) \times t \times 2.3bf <- gsignal::butter(2, c(0.15, 0.3))
res <- filtfilt(bf$b, bf$a, x)
## Matlab (2022a) equivalent:
# t = [0:0.01:1];
# x = \sin(2 * pi * t * 2.3);# [b,a] = butter(2,[.15,.3]);
# res = filtfilt(b, a, x)
```
## fir1 *Window-based* FIR *filter design*

## Description

Generate a fir1 filter that is checked against Matlab fir1 function.

#### Usage

```
fir1(
 n,
 w,
 type = c("low", "high", "stop", "pass", "DC-0", "DC-1"),
 window = hamming,scale = TRUE,
 hilbert = FALSE
)
```
# Arguments

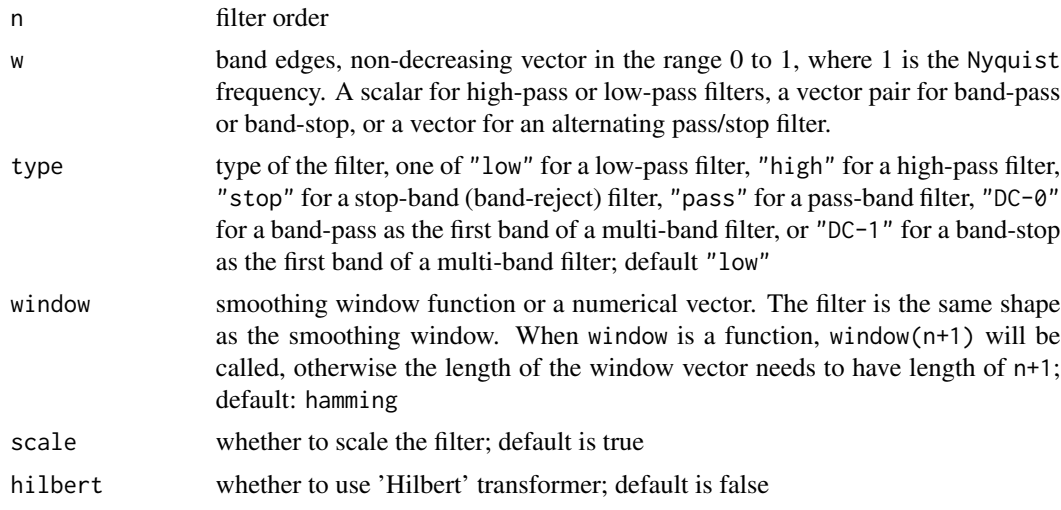

# Value

The FIR filter coefficients with class 'Arma'. The moving average coefficient is a vector of length n+1.

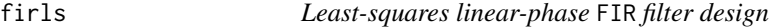

# Description

Produce a linear phase filter from the weighted mean squared such that error in the specified bands is minimized.

## Usage

firls(N, freq, A,  $W = NULL$ , ftype = "")

# Arguments

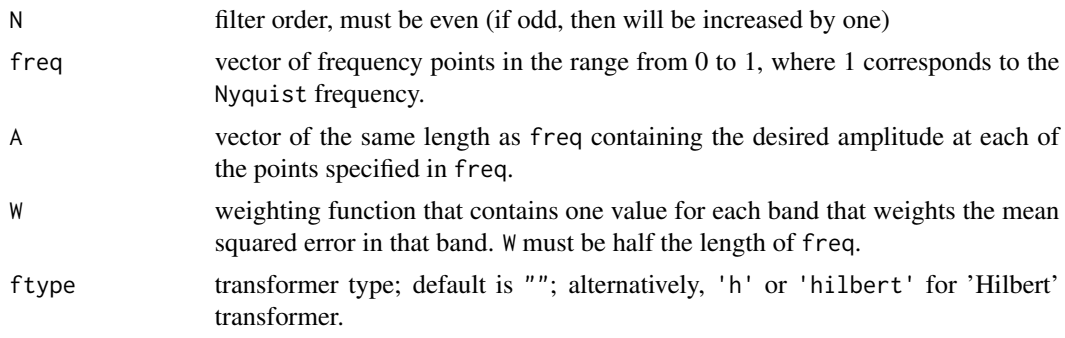

<span id="page-36-0"></span>firls 37

<span id="page-37-0"></span>The FIR filter coefficients with class 'Arma'. The moving average coefficient is a vector of length n+1.

freqz2 *Frequency response of digital filter*

# Description

Compute the z-plane frequency response of an ARMA model.

## Usage

freqz2(b,  $a = 1$ ,  $fs = 2 * pi$ ,  $n = 512$ , whole = FALSE, ...)

## Arguments

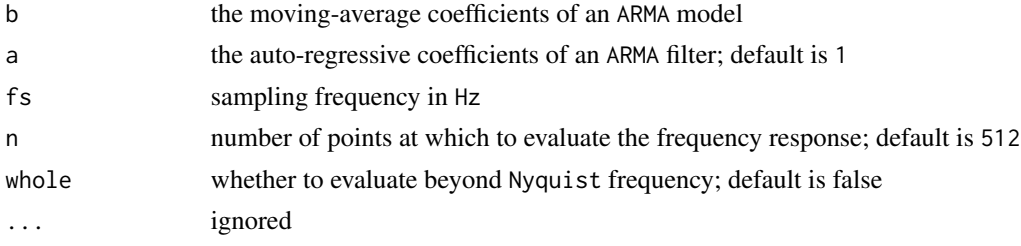

#### Value

A list of frequencies and corresponding responses in complex vector

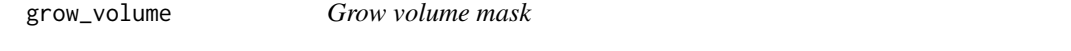

## Description

Grow volume mask

## Usage

grow\_volume(volume, x,  $y = x$ ,  $z = x$ , threshold = 0.5)

# Arguments

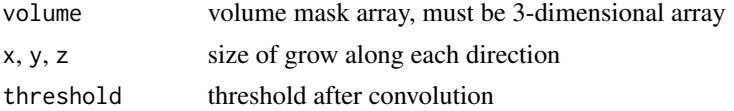

<span id="page-38-0"></span>A binary volume mask

## Examples

```
oldpar <- par(mfrow = c(2,3), mar = c(0.1,0.1,3.1,0.1))
mask <- array(0, c(21,21,21))
mask[11,11,11] <- 1
image(mask[11,,], asp = 1,
      main = "Original mask", axes = FALSE)
image(grow_volume(mask, 2)[11,,], asp = 1,
      main = "Dilated (size=2) mask", axes = FALSE)
image(grow_volume(mask, 5)[11,,], asp = 1,
      main = "Dilated (size=5) mask", axes = FALSE)
mask[11, sample(11,2), sample(11,2)] <- 1
image(mask[11,,], asp = 1,
      main = "Original mask", axes = FALSE)
image(grow\_volume(mask, 2)[11, ,], asp = 1,main = "Dilated (size=2) mask", axes = FALSE)
image(grow_volume(mask, 5)[11,,], asp = 1,
      main = "Dilated (size=5) mask", axes = FALSE)
```
par(oldpar)

internal\_rave\_function

*Get external function from 'RAVE'*

## Description

Internal function used for examples relative to 'RAVE' project and should not be used directly.

#### Usage

```
internal_rave_function(name, pkg, inherit = TRUE, on_missing = NULL)
```
## Arguments

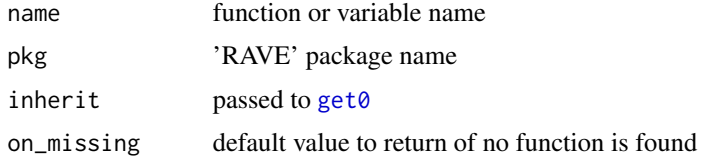

<span id="page-39-0"></span>Function object if found, otherwise on\_missing.

#### interpolate\_stimulation

*Find and interpolate stimulation signals*

## Description

Find and interpolate stimulation signals

#### Usage

```
interpolate_stimulation(
 x,
 sample_rate,
 duration = 40/sample_rate,
 ord = 4L,
 nknots = 100,
 nsd = 1,
 nstim = NULL,
 regularization = 0.5
\mathcal{E}
```
## Arguments

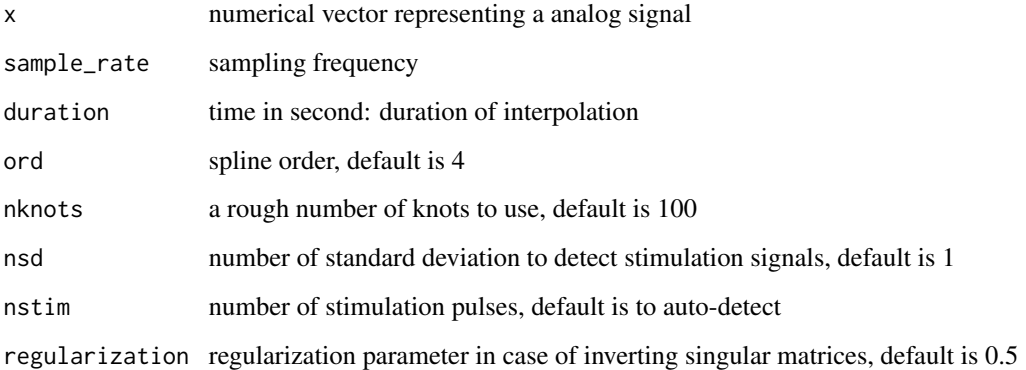

# Value

Interpolated signal with an attribute of which sample points are interpolated

## <span id="page-40-0"></span>Examples

```
x0 <- rnorm(1000) / 5 + sin(1:1000 / 300)
# Simulates pulase signals
x \leftarrow x0x[400:410] <- -100
x[420:430] <- 100
fitted \le interpolate_stimulation(x, 100, duration = 0.3, nknots = 10, nsd = 2)
oldpar \leq par(mfrow = c(2, 1))
plot(fitted, type = 'l', col = 'blue', lwd = 2)lines(x, col = 'red')lines(x0, col = 'black')legend("topleft", c("Interpolated", "Observed", "Underlying"),
       lty = 1, col = c("blue", "red", "black"))pwelch(x0, 100, 200, 100, plot = 1, col = 'black', ylim = c(-50, 50))
pwelch(x, 100, 200, 100, plot = 2, col = 'red')
pwelch(fitted, 100, 200, 100, plot = 2, col = 'blue')
par(oldpar)
```
left\_hippocampus\_mask *Left 'Hippocampus' of 'N27-Collin' brain*

## Description

Left 'Hippocampus' of 'N27-Collin' brain

#### Usage

```
left_hippocampus_mask
```
## Format

A three-mode integer mask array with values of 1 ('Hippocampus') and  $\theta$  (other brain tissues)

<span id="page-41-0"></span>

'Matlab' heat-map plot palette

#### Usage

```
matlab_palette()
```
## Value

vector of 64 colors

mesh\_from\_volume *Generate 3D mesh surface from volume data*

## Description

This function is soft-deprecated. Please use [vcg\\_mesh\\_volume](#page-61-0), [vcg\\_uniform\\_remesh](#page-65-0), and [vcg\\_smooth\\_explicit](#page-62-0) or [vcg\\_smooth\\_implicit](#page-62-0).

## Usage

```
mesh_from_volume(
  volume,
  output_format = c("rgl", "freesurfer"),
  IJK2RAS = NULL,
  threshold = 0,
  verbose = TRUE,
  remesh = TRUE,remesh_voxel_size = 1,
  remesh_multisample = TRUE,
  remesh_automerge = TRUE,
  smooth = FALSE,
  smooth_lambda = 10,
  smooth_delta = 20,
  smooth_method = "surfPreserveLaplace"
)
```
## <span id="page-42-0"></span>multitaper 43

# Arguments

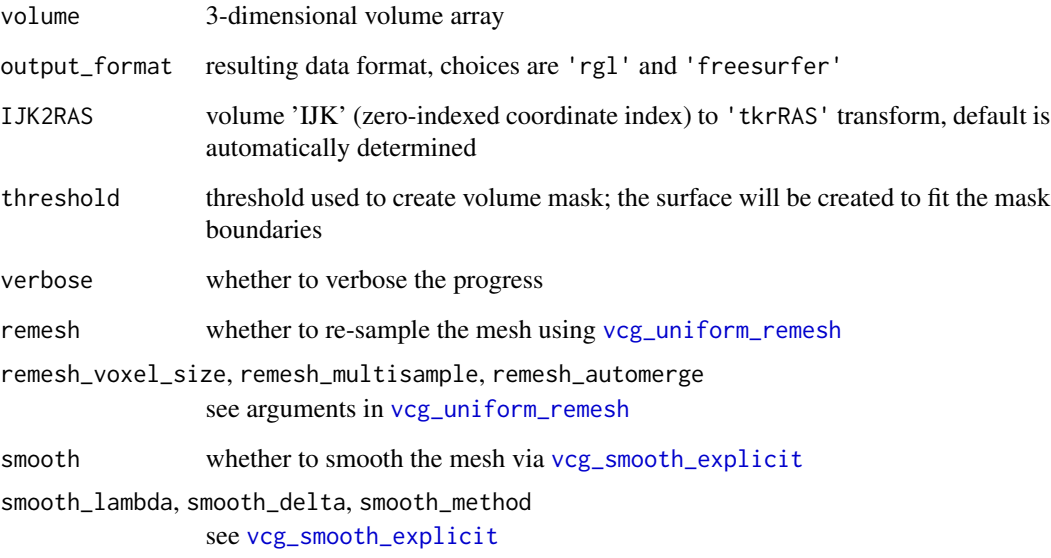

## Value

A 'mesh3d' surface if output\_format is 'rgl', or 'fs.surface' surface otherwise.

# Examples

```
volume \leq array(0, dim = c(8,8,8))
volume[4:5, 4:5, 4:5] <- 1
graphics::image(x = volume[4, 1])# you can use rgl::wire3d(mesh) to visualize the mesh
mesh <- mesh_from_volume(volume, verbose = FALSE)
```
multitaper *Compute 'multitaper' spectral densities of time-series data*

# Description

Compute 'multitaper' spectral densities of time-series data

44 multitaper

## Usage

```
multitaper_config(
  data_length,
  fs,
  frequency_range = NULL,
  time_bandwidth = 5,
  num_tapers = NULL,
 window_params = c(5, 1),
 nfft = NA,
  detrend_opt = "linear"
\lambdamultitaper(
  data,
  fs,
  frequency_range = NULL,
  time_bandwidth = 5,
 num_tapers = NULL,
 window_params = c(5, 1),
 nfft = NA,
  detrend_opt = "linear"
)
```
## Arguments

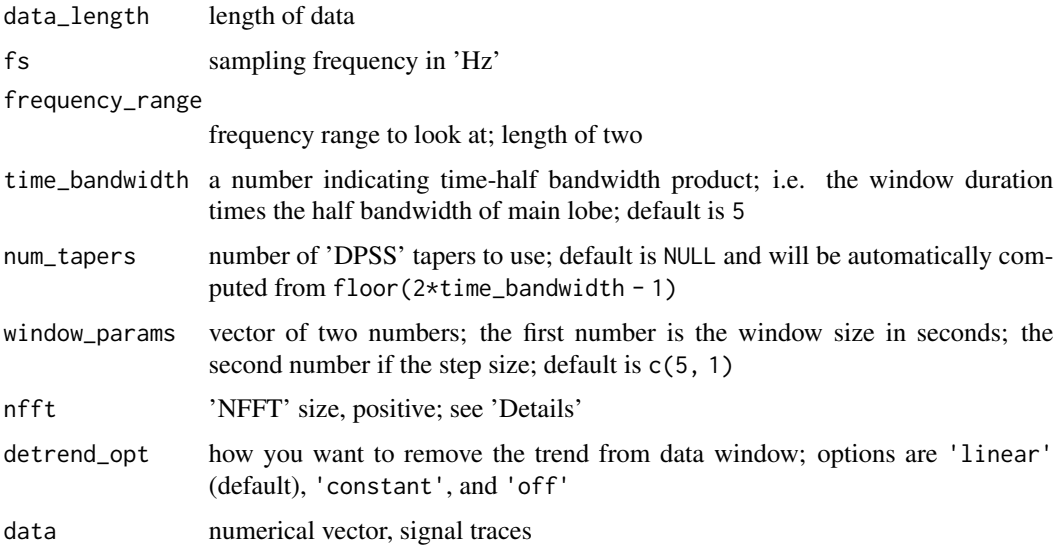

# Details

The original source code comes from 'Prerau' Lab (see 'Github' repository 'multitaper\_toolbox' under user 'preraulab'). The results tend to agree with their 'Python' implementation with precision on the order of at 1E-7 with standard deviation at most 1E-5. The original copy was

## <span id="page-44-1"></span>new\_matrix4 45

licensed under a Creative Commons Attribution 'NC'-'SA' 4.0 International License ([https://](https://creativecommons.org/licenses/by-nc-sa/4.0/) [creativecommons.org/licenses/by-nc-sa/4.0/](https://creativecommons.org/licenses/by-nc-sa/4.0/)).

This package ('ravetools') redistributes the multitaper function under minor modifications on nfft. In the original copy there is no parameter to control the exact numbers of nfft, and the nfft is always the power of 2. While choosing nfft to be the power of 2 is always recommended, the modified code allows other choices.

## Value

multitaper\_config returns a list of configuration parameters for the filters; multitaper also returns the time, frequency and corresponding spectral power.

## Examples

```
# Takes long to run
time \leq - seq(0, 3, by = 0.001)
x \le -\sin(\text{time} \cdot 20 \times \pi) + \exp(-\text{time}^2) \cdot \cos(\text{time} \cdot 10 \times \pi)res <- multitaper(
  x, 1000, frequency_range = c(0,15),
  time_bandwidth=1.5,
  window_params=c(2,0.01)
)
image(
  x = \text{res}time,
  y = res$frequency,
  z = 10 * log10(res$spec),
  xlab = "Time (s)",
  ylab = 'Frequency (Hz)',
  col = \text{mathable\_palette}())
```
<span id="page-44-0"></span>

#### Description

Create a Matrix4 instance for 'Affine' transform

#### Usage

new\_matrix4()

as\_matrix4(m)

## Arguments

m a matrix or a vector to be converted to the Matrix4 instance; m must be one of the followings: for matrices, the dimension must be 4x4, 3x4 (the last row will be 0 0 0 1), or 3x3 (linear transform); for vectors, the length must be 16, 12 (will append 0 0 0 1 internally), 3 (translation), or 1 (scale).

## Value

A Matrix4 instance

## See Also

[new\\_vector3](#page-46-0), [new\\_quaternion](#page-45-0)

<span id="page-45-0"></span>new\_quaternion *Create a* Quaternion *instance to store '3D' rotation*

## Description

Create instances that mimic the 'three.js' syntax.

## Usage

 $new\_quaternion(x = 0, y = 0, z = 0, w = 1)$ 

as\_quaternion(q)

#### Arguments

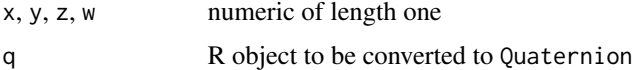

## Value

A Quaternion instance

## See Also

[new\\_vector3](#page-46-0), [new\\_matrix4](#page-44-0)

<span id="page-45-1"></span>

<span id="page-46-1"></span><span id="page-46-0"></span>

Create instances that mimic the 'three.js' syntax.

## Usage

```
new\_vector3(x = 0, y = 0, z = 0)
```
as\_vector3(v)

## Arguments

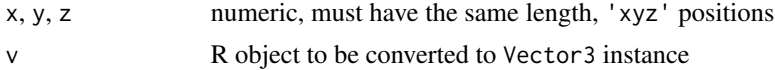

# Value

A Vector3 instance

## See Also

[new\\_matrix4](#page-44-0), [new\\_quaternion](#page-45-0)

## Examples

```
vec3 <- new_vector3(
 x = 1:9,
 y = 9:1,
  z = rep(c(1,2,3), 3)\mathcal{L}vec3[]
# transform
m <- new_matrix4()
# rotation xy plane by 30 degrees
m$make_rotation_z(pi / 6)
vec3$apply_matrix4(m)
vec3[]
as_vector3(c(1,2,3))
```
<span id="page-47-0"></span>

Apply 'Notch' filter

#### Usage

```
notch_filter(
  s,
  sample_rate,
 lb = c(59, 118, 178),
 ub = c(61, 122, 182),
 domain = 1)
```
#### Arguments

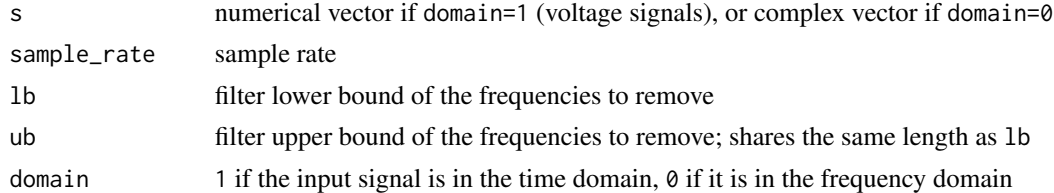

# Details

Mainly used to remove electrical line frequencies at 60, 120, and 180 Hz.

## Value

filtered signal in time domain (real numerical vector)

#### Examples

```
time \leq seq(0, 3, 0.005)
s \leq \sin(120 \times pi \times time) + \text{norm}(\text{length}(\text{time}))# Welch periodogram shows a peak at 60Hz
pwelch(s, 200, plot = 1, log = "y")
# notch filter to remove 60Hz
s1 <- notch_filter(s, 200, lb = 59, ub = 61)
pwelch(s1, 200, plot = 2, log = "y", col = "red")
```
<span id="page-48-0"></span>Set or get thread options

## Usage

detect\_threads()

```
ravetools_threads(n_threads = "auto", stack_size = "auto")
```
## Arguments

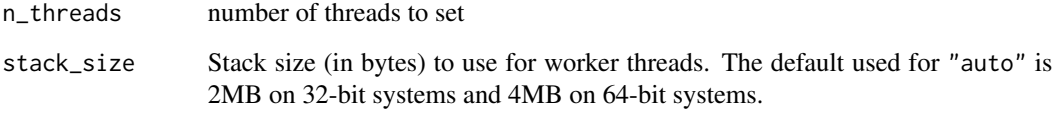

#### Value

detect\_threads returns an integer of default threads that is determined by the number of CPU cores; ravetools\_threads returns nothing.

## Examples

detect\_threads()

ravetools\_threads(n\_threads = 2)

plot\_signals *Plot one or more signal traces in the same figure*

# Description

Plot one or more signal traces in the same figure

# Usage

```
plot_signals(
  signals,
  sample_rate = 1,
  col = graphics::par("fg"),
  space = 0.995,space_mode = c("quantile", "absolute"),
  start_time = 0,
  duration = NULL,
  compress = TRUE,
  channel_names = NULL,
  time_shift = 0,
 xlab = "Time (s)",
 ylab = "Electrode",
  1wd = 0.5,
 new_plot = TRUE,
 xlim = NULL,cex = 1,
 cex.lab = 1,
 mar = c(3.1, 2.1, 2.1, 0.8) * (0.25 + cex * 0.75) + 0.1,
 mgp = cex * c(2, 0.5, 0),xaxs = "r",yaxs = "i",xline = 1.5 * cex,
 yline = 1 * cex,
  tck = -0.005 * (3 + cex),
  ...
\mathcal{L}
```
# Arguments

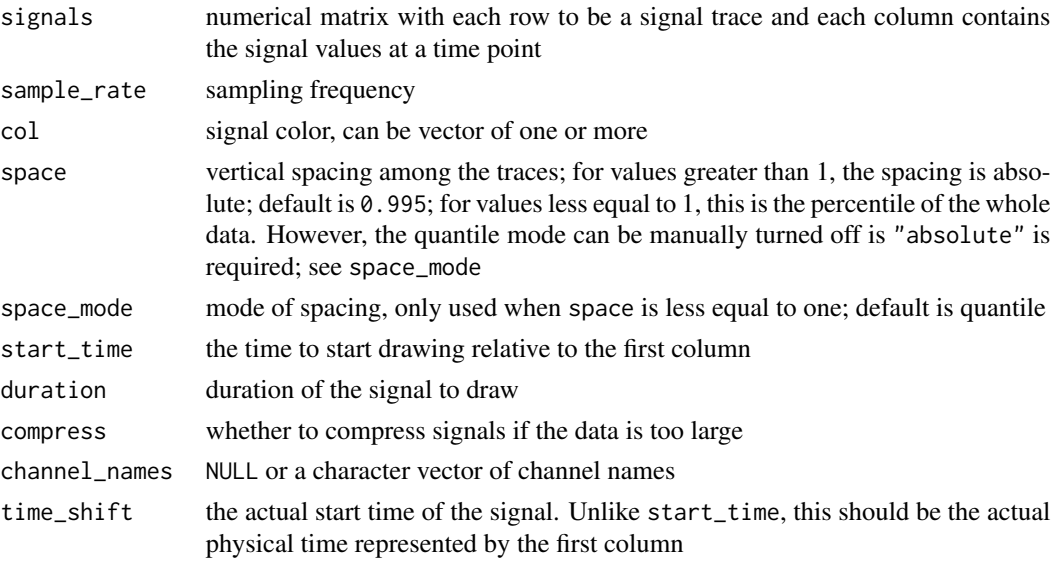

#### <span id="page-50-0"></span>pwelch 51

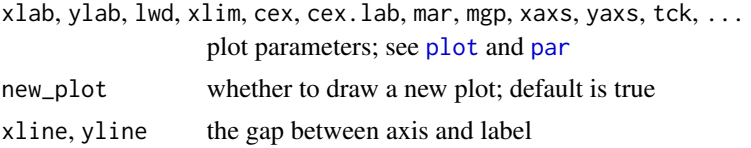

# Examples

```
n < -1000base_signal <- c(rep(0, n/2), sin(seq(0,10,length.out = n/2))) * 10
signals <- rbind(rnorm(n) + base_signal,
                 rbinom(n, 10, 0.3) + base_signal,
                 rt(n, 5) + base_signal)
plot_signals(signals, sample_rate = 100)
plot_signals(signals, sample_rate = 100, start_time = 5)
plot_signals(signals, sample_rate = 100,
             start_time = 5, time_shift = 100)
```
pwelch *Calculate 'Welch Periodogram'*

#### Description

pwelch is for single signal trace only; mv\_pwelch is for multiple traces. Currently mv\_pwelch is experimental and should not be called directly.

#### Usage

```
pwelch(
 x,
  fs,
 window = 64,
 noverlap = 8,
 nfft = 256,
 col = "black",xlim = NULL,ylim = NULL,
 main = "Welch periodogram",
 plot = 0,log = c("xy", "", "x", "y"),
  ...
)
## S3 method for class '`ravetools-pwelch`'
print(x, ...)
```

```
## S3 method for class '`ravetools-pwelch`'
plot(
  x,
 log = c("xy", "x", "y", ""),
  se = FALSE,xticks,
  type = "1",
  add = FALSE,col = graphics::par("fg"),
 col.se = "orange",
 alpha.se = 0.5,
 lty = 1,
 1wd = 1,
 cex = 1,
 \text{las} = 1,
 main = "Welch periodogram",
 xlab,
 ylab,
 xlim = NULL,ylim = NULL,
 xaxs = "i",yaxs = "i",xline = 1.2 * cex,
 yline = 2 * cex,
 mar = c(2.6, 3.8, 2.1, 0.6) * (0.5 + cex/2),
 mgp = cex * c(2, 0.5, 0),tck = -0.02 * cex,
 grid = TRUE,...
)
```
mv\_pwelch(x, margin, fs, nfft)

## Arguments

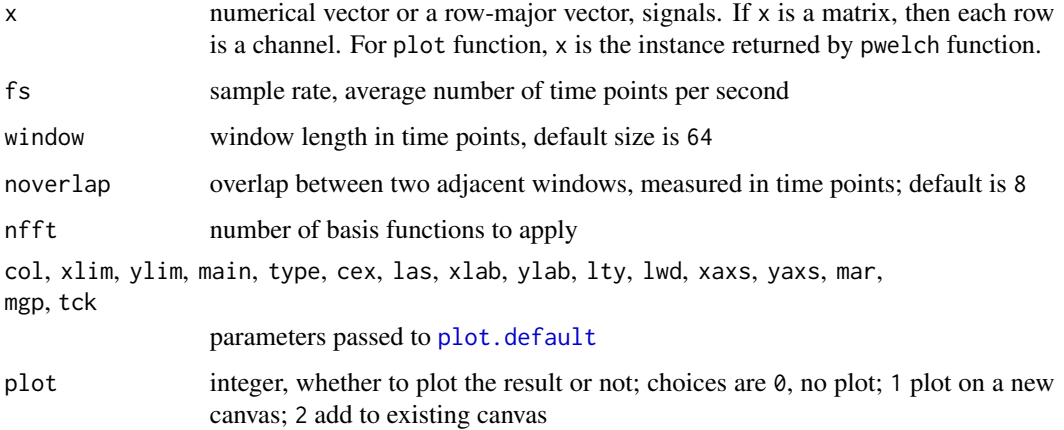

#### pwelch 53

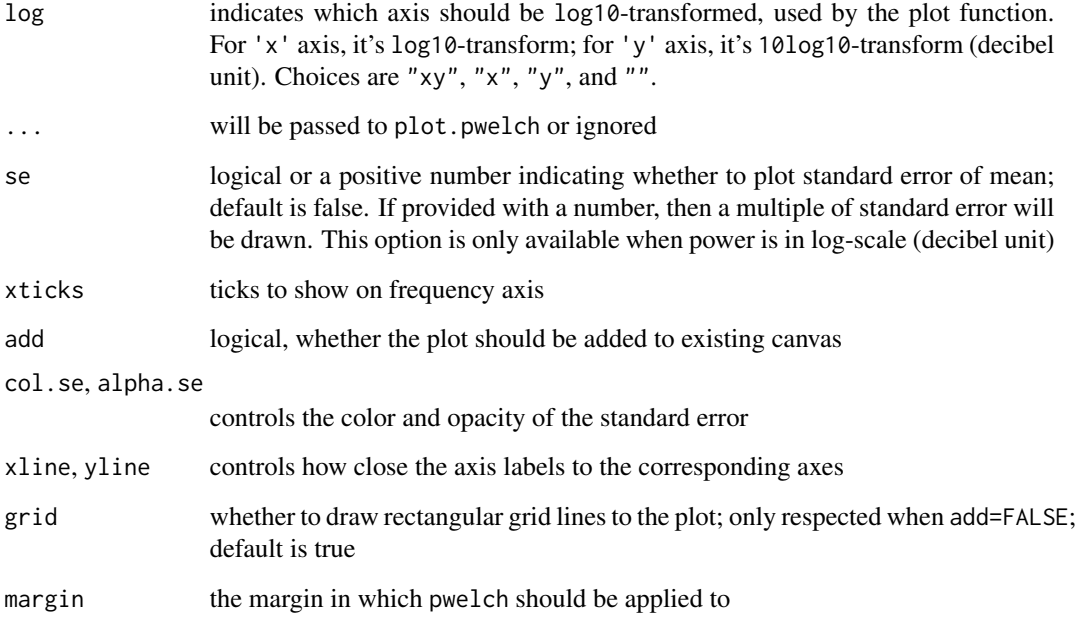

#### Value

A list with class 'ravetools-pwelch' that contains the following items:

freq frequencies used to calculate the 'periodogram'

spec resulting spectral power for each frequency

window window function (in numerical vector) used

noverlap number of overlapping time-points between two adjacent windows

nfft number of basis functions

fs sample rate

x\_len input signal length

method a character string 'Welch'

# Examples

```
x < - rnorm(1000)
pwel \leq pwelch(x, 100)pwel
plot(pwel, log = "xy")
```
<span id="page-53-0"></span>

Convert raw vectors to R vectors

#### Usage

```
raw_to_uint8(x)
```
raw\_to\_uint16(x)

raw\_to\_uint32(x)

raw\_to\_int8(x)

```
raw_to_int16(x)
```
raw\_to\_int32(x)

raw\_to\_int64(x)

raw\_to\_float(x)

raw\_to\_string(x)

#### Arguments

x raw vector of bytes

#### Details

For numeric conversions, the function names are straightforward. For example, raw\_to\_uintN converts raw vectors to unsigned integers, and raw\_to\_intN converts raw vectors to signed integers. The number 'N' stands for the number of bits used to store the integer. For example raw\_to\_uint8 uses 8 bits (1 byte) to store an integer, hence the value range is  $0-255$ .

The input data length must be multiple of the element size represented by the underlying data. For example uint16 integer uses 16 bites, and one raw number uses 8 bits, hence two raw vectors can form one unsigned integer-16. That is, raw\_to\_uint16 requires the length of input to be multiple of two. An easy calculation is: the length of  $x$  times 8, must be divided by 'N' (see last paragraph for definition).

The returned data uses the closest available R native data type that can fully represent the data. For example, R does not have single float type, hence raw\_to\_float returns double type, which can represent all possible values in float. For raw\_to\_uint32, the potential value range is  $0 -$ ( $2^32-1$ ). This exceeds the limit of R integer type ( $-2^31$ ) - ( $2^31-1$ ). Therefore, the returned values will be real (double float) data type.

#### <span id="page-54-0"></span>raw-to-sexp 55

There is no native data type that can store integer-64 data in R, package bit64 provides integer64 type, which will be used by raw\_to\_int64. Currently there is no solution to convert raw to unsigned integer-64 type.

raw\_to\_string converts raw to character string. This function respects null character, hence is slightly different than the native [rawToChar](#page-0-0), which translates raw byte-by-byte. If each raw byte represents a valid character, then the above two functions returns the same result. However, when the characters represented by raw bytes are invalid, raw\_to\_string will stop parsing and returns only the valid characters, while [rawToChar](#page-0-0) will still try to parse, and most likely to result in errors. Please see Examples for comparisons.

## Value

Numeric vectors, except for raw\_to\_string, which returns a string.

#### Examples

```
# 0x00, 0x7f, 0x80, 0xFF
x \le - as.raw(c(0, 127, 128, 255))
raw_to_uint8(x)
# The first bit becomes the integer sign
# 128 -> -128, 255 -> -1
raw_to_int8(x)
## Comments based on little endian system
# 0x7f00 (32512), 0xFF80 (65408 unsigned, or -128 signed)
raw_to_uint16(x)
raw_to_int16(x)
# 0xFF807F00 (4286611200 unsigned, -8356096 signed)
raw_to_uint32(x)
raw_to_int32(x)
# ---------------------------- String ---------------------------
# ASCII case: all valid
x <- charToRaw("This is an ASCII string")
raw_to_string(x)
rawToChar(x)
x <- c(charToRaw("This is the end."),
       as.raw(0),
       charToRaw("*** is invalid"))
# rawToChar will raise error
raw_to_string(x)
# ---------------------------- Integer64 ------------------------
# Runs on little endian system
```

```
x <- as.raw(c(0x80, 0x00, 0x7f, 0x80, 0xFF, 0x50, 0x7f, 0x00))
# Calculate bitstring, which concaternates the followings
# 10000000 (0x80), 00000000 (0x00), 01111111 (0x7f), 10000000 (0x80),
# 11111111 (0xFF), 01010000 (0x50), 01111111 (0x7f), 00000000 (0x00)
if(.Platform$endian == "little") {
  bitstring <- paste0(
    "00000000011111110101000011111111",
    "10000000011111110000000010000000"
  \mathcal{L}} else {
  bitstring <- paste0(
    "00000001000000001111111000000001",
    "11111111000010101111111000000000"
 )
}
# This is expected value
bit64::as.integer64(structure(
  bitstring,
  class = "bitstring"
))
# This is actual value
raw_to_int64(x)
```
rcond\_filter\_ar *Computer reciprocal condition number of an 'Arma' filter*

## Description

Test whether the filter is numerically stable for [filtfilt](#page-34-0).

#### Usage

```
rcond_filter_ar(a)
```
#### Arguments

a auto-regression coefficient, numerical vector; the first element must not be zero

### Value

Reciprocal condition number of matrix z1, used in [filtfilt](#page-34-0). If the number is less than .Machine\$double.eps, then [filtfilt](#page-34-0) will fail.

<span id="page-55-0"></span>

## <span id="page-56-0"></span>register\_volume 57

## See Also

[check\\_filter](#page-9-0)

#### Examples

```
# Butterworth filter with low-pass at 0.1 Hz (order = 4)
filter \le butter(4, 0.1, "low")
# TRUE
rcond_filter_ar(filter$a) > .Machine$double.eps
diagnose_filter(filter$b, filter$a, 500)
# Bad filter (order is too high)
filter <- butter(50, 0.1, "low")
rcond_filter_ar(filter$a) > .Machine$double.eps
# filtfilt needs to inverse a singular matrix
diagnose_filter(filter$b, filter$a, 500)
```
register\_volume *Imaging registration using* 'NiftyReg'

#### Description

Registers 'CT' to 'MRI', or 'MRI' to another 'MRI'

# Usage

```
register_volume(
 source,
  target,
 method = c("rigid", "affine", "nonlinear"),
  interpolation = c("cubic", "trilinear", "nearest"),
  threads = detect_threads(),
  symmetric = TRUE,
  verbose = TRUE,
  ...
\lambda
```
## Arguments

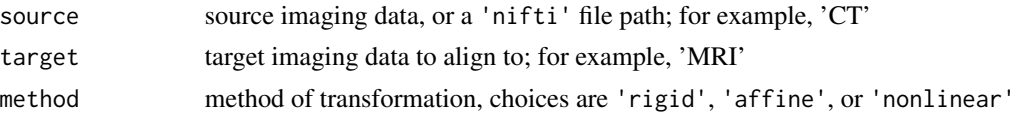

```
interpolation how volumes should be interpolated, choices are 'cubic', 'trilinear', or
                 'nearest'
threads, symmetric, verbose, ...
                 see niftyreg
```
See [niftyreg](#page-0-0)

#### Examples

```
source <- system.file("extdata", "epi_t2.nii.gz", package="RNiftyReg")
target <- system.file("extdata", "flash_t1.nii.gz", package="RNiftyReg")
aligned <- register_volume(source, target, verbose = FALSE)
source_img <- aligned$source[[1]]
target_img <- aligned$target
aligned_img <- aligned$image
oldpar <- par(mfrow = c(2, 2), mar = c(0.1, 0.1, 3.1, 0.1))
pal <- grDevices::grey.colors(256, alpha = 1)
image(source_img[,,30], asp = 1, axes = FALSE,
     col = pal, main = "Source image")
image(target_img[,,64], asp = 1, axes = FALSE,
     col = pal, main = "Target image")
image(aligned_img[,,64], asp = 1, axes = FALSE,
     col = pal, main = "Aligned image")
# bucket fill and calculate differences
aligned_img[is.nan(aligned_img) | aligned_img <= 1] <- 1
target_img[is.nan(target_img) | aligned_img <= 1] <- 1
diff <- abs(aligned_img / target_img - 1)
image(diff[,, 64], asp = 1, axes = FALSE,col = pal, main = "Percentage Difference")
```
par(oldpar)

rgl-call *Safe ways to call package* 'rgl' *without requiring* 'x11'

#### Description

Internally used for example show-cases. Please install package 'rgl' manually to use these functions.

<span id="page-58-0"></span>shift\_array 59

# Usage

```
rgl_call(FUN, ...)
rgl_view(expr, quoted = FALSE, env = parent.frame())
rgl_plot_normals(x, length = 1, lwd = 1, col = 1, ...)
```
# Arguments

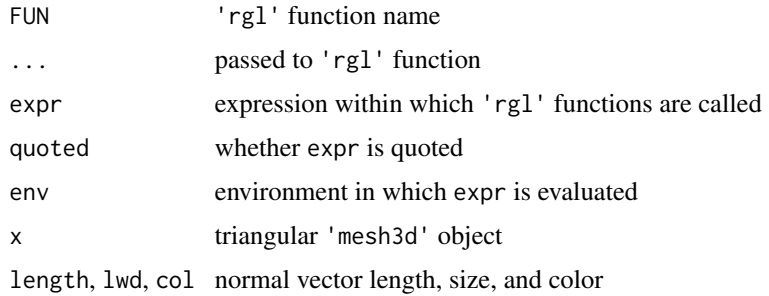

## Examples

```
# Make sure the example does not run when compiling
# or check the package
if(FALSE) {
  volume \leq array(0, dim = c(8,8,8))
  volume[4:5, 4:5, 4:5] <- 1
  mesh <- mesh_from_volume(volume, verbose = FALSE)
  rgl_view({
   rgl_call("shade3d", mesh, col = 3)
   rgl_plot_normals(mesh)
  })
}
```
shift\_array *Shift array by index*

## Description

Re-arrange arrays in parallel

#### Usage

shift\_array(x, along\_margin, unit\_margin, shift\_amount)

#### **Arguments**

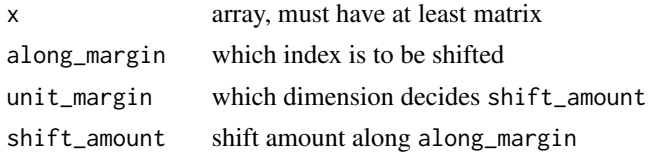

## Details

A simple use-case for this function is to think of a matrix where each row is a signal and columns stand for time. The objective is to align (time-lock) each signal according to certain events. For each signal, we want to shift the time points by certain amount.

In this case, the shift amount is defined by shift\_amount, whose length equals to number of signals. along\_margin=2 as we want to shift time points (column, the second dimension) for each signal. unit\_margin=1 because the shift amount is depend on the signal number.

#### Value

An array with same dimensions as the input x, but with index shifted. The missing elements will be filled with NA.

## Examples

# Set ncores = 2 to comply to CRAN policy. Please don't run this line ravetools\_threads(n\_threads = 2L)

```
x \le - matrix(1:10, nrow = 2, byrow = TRUE)
z \le shift_array(x, 2, 1, c(1,2))
y \le -NA \times xy[1,1:4] = x[1,2:5]y[2,1:3] = x[2,3:5]# Check if z ang y are the same
z - y# array case
# x is Trial x Frequency x Time
x \le -\arctan(1:27, c(3,3,3))# Shift time for each trial, amount is 1, -1, 0
shift_amount \leq c(1,-1,0)z <- shift_array(x, 3, 1, shift_amount)
oldpar <- par(mfrow = c(3, 2), mai = c(0.8, 0.6, 0.4, 0.1))
```
## <span id="page-60-0"></span>vcg\_isosurface 61

```
for( ii in 1:3 ){
  image(t(x[ii, ,]), ylab = 'Frequency', xlab = 'Time',
       main = paste('Trial', ii))
  image(t(z[ii, ,]), ylab = 'Frequency', xlab = 'Time',
       main = paste('Shifted amount:', shift_amount[ii]))
}
par(oldpar)
```
vcg\_isosurface *Create surface mesh from 3D-array*

## Description

Create surface from 3D-array using marching cubes algorithm

### Usage

```
vcg_isosurface(
  volume,
  threshold_lb = 0,
  threshold_ub = NA,
  vox_to_ras = diag(c(-1, -1, 1, 1))\mathcal{L}
```
### Arguments

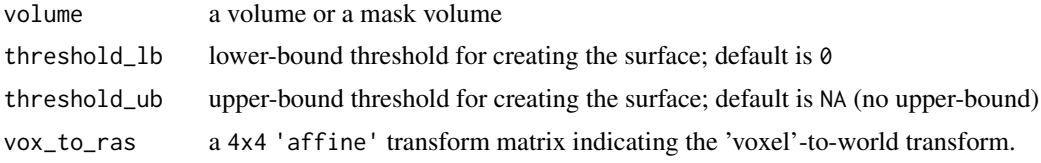

#### Value

A triangular mesh of class 'mesh3d'

## Examples

```
if(is_not_cran()) {
library(ravetools)
data("left_hippocampus_mask")
mesh <- vcg_isosurface(left_hippocampus_mask)
```
rgl\_view({

```
rgl_call("mfrow3d", 1, 2)
 rgl_call("title3d", "Direct ISOSurface")
 rgl_call("shade3d", mesh, col = 2)
 rgl_call("next3d")
 rgl_call("title3d", "ISOSurface + Implicit Smooth")
 rgl_call("shade3d",
           vcg_smooth_implicit(mesh, degree = 2),
           col = 3)})
}
```
<span id="page-61-0"></span>vcg\_mesh\_volume *Compute volume for manifold meshes*

# Description

Compute volume for manifold meshes

## Usage

```
vcg_mesh_volume(mesh)
```
#### Arguments

mesh triangular mesh of class 'mesh3d'

#### Value

The numeric volume of the mesh

## Examples

```
# Initial mesh
mesh <- vcg_sphere()
```
vcg\_mesh\_volume(mesh)

<span id="page-62-1"></span><span id="page-62-0"></span>

Applies smoothing algorithms on a triangular mesh.

## Usage

```
vcg_smooth_implicit(
 mesh,
 lambda = 0.2,
 use_mass_matrix = TRUE,
 fix_border = FALSE,
 use_cot_weight = FALSE,
 degree = 1L,
  laplacian_weight = 1
)
vcg_smooth_explicit(
  mesh,
  type = c("taubin", "laplace", "HClaplace", "fujiLaplace", "angWeight",
    "surfPreserveLaplace"),
  iteration = 10,
  lambda = 0.5,
 mu = -0.53,
 delta = 0.1)
```
## Arguments

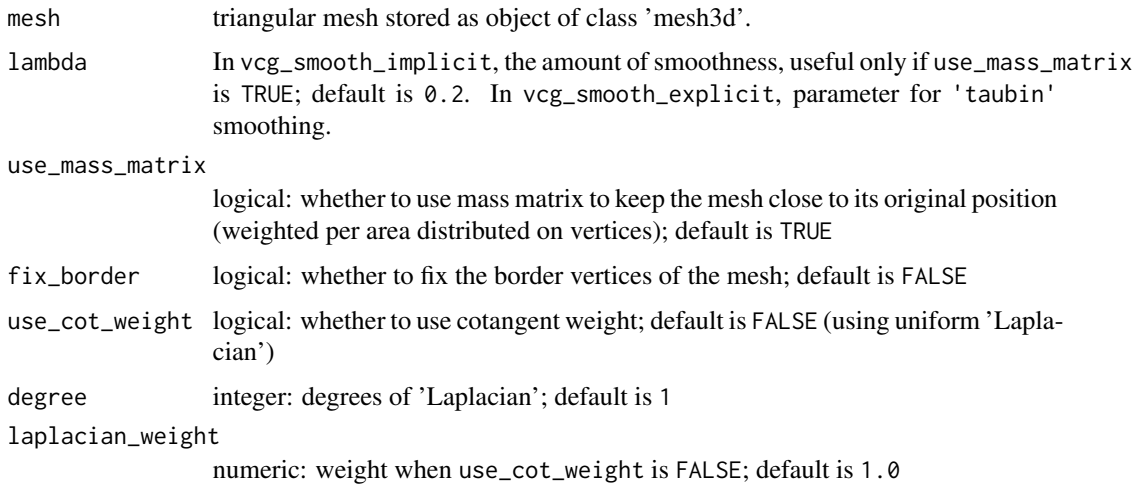

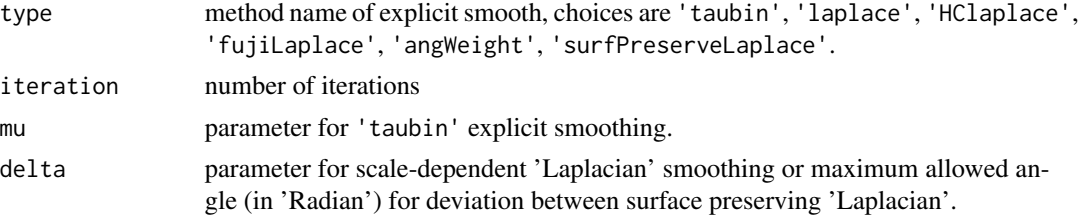

An object of class "mesh3d" with:

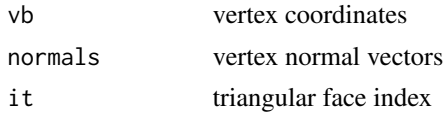

## Examples

if(is\_not\_cran()) {

```
# Prepare mesh with no normals
data("left_hippocampus_mask")
```

```
# Grow 2mm on each direction to fill holes
volume <- grow_volume(left_hippocampus_mask, 2)
```

```
# Initial mesh
mesh <- vcg_isosurface(volume)
```

```
# Start: examples
rgl_view({
  rgl_call("mfrow3d", 2, 4)
  rgl_call("title3d", "Naive ISOSurface")
  rgl_call("shade3d", mesh, col = 2)
```

```
rgl_call("next3d")
rgl_call("title3d", "Implicit Smooth")
rgl_call("shade3d", col = 2,
           x = vcg_s \text{mod} h_i \text{implicit} (\text{mesh}, \text{degree} = 2)
```

```
rgl_call("next3d")
rgl_call("title3d", "Explicit Smooth - taubin")
rgl_call("shade3d", col = 2,
        x = vcg_smooth_explicit(mesh, "taubin"))
```

```
rgl_call("next3d")
rgl_call("title3d", "Explicit Smooth - laplace")
rgl_call("shade3d", col = 2,
        x = vcg_smooth_explicit(mesh, "laplace"))
```

```
rgl_call("next3d")
rgl_call("title3d", "Explicit Smooth - angWeight")
```

```
rgl_call("shade3d", col = 2,
           x = vcg_smooth_explicit(mesh, "angWeight"))
  rgl_call("next3d")
  rgl_call("title3d", "Explicit Smooth - HClaplace")
  rgl_call("shade3d", col = 2,
          x = vcg_smooth_explicit(mesh, "HClaplace"))
  rgl_call("next3d")
  rgl_call("title3d", "Explicit Smooth - fujiLaplace")
  rgl_call("shade3d", col = 2,
           x = vcg_smooth_explicit(mesh, "fujiLaplace"))
  rgl_call("next3d")
  rgl_call("title3d", "Explicit Smooth - surfPreserveLaplace")
  rgl_call("shade3d", col = 2,
          x = vcg_smooth_explicit(mesh, "surfPreserveLaplace"))
})
}
```
#### vcg\_sphere *Simple 3-dimensional sphere mesh*

## Description

Simple 3-dimensional sphere mesh

#### Usage

vcg\_sphere(sub\_division = 3L, normals = TRUE)

## Arguments

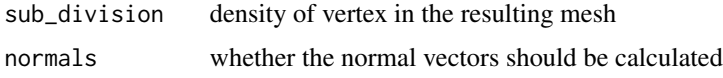

#### Value

A 'mesh3d' object

## Examples

vcg\_sphere()

<span id="page-65-1"></span><span id="page-65-0"></span>Sample a surface mesh uniformly

## Usage

```
vcg_uniform_remesh(
  x,
 voxel_size = NULL,
 offset = 0,
 discretize = FALSE,
 multi_sample = FALSE,
 absolute_distance = FALSE,
 merge_clost = FALSE,
 verbose = TRUE
\mathcal{L}
```
# Arguments

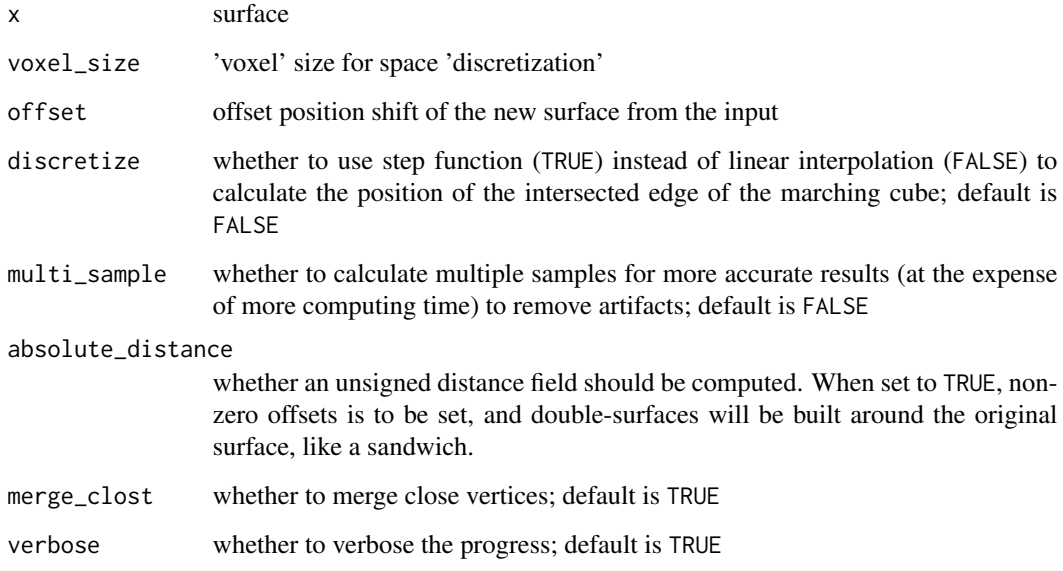

## Value

A triangular mesh of class 'mesh3d'

## <span id="page-66-0"></span>vcg\_update\_normals 67

# Examples

```
sphere <- vcg_sphere()
mesh <- vcg_uniform_remesh(sphere, voxel_size = 0.45)
if(is_not_cran()) {
rgl_view({
 rgl_call("mfrow3d", 1, 2)
 rgl_call("title3d", "Input")
  rgl_call("wire3d", sphere, col = 2)
  rgl_call("next3d")
  rgl_call("title3d", "Re-meshed to 0.1mm edge distance")
  rgl_call("wire3d", mesh, col = 3)
})
}
```
vcg\_update\_normals *Update vertex normal*

# Description

Update vertex normal

## Usage

```
vcg_update_normals(
  mesh,
  weight = c("area", "angle"),
  pointcloud = c(10, 0),
  verbose = FALSE
\lambda
```
## Arguments

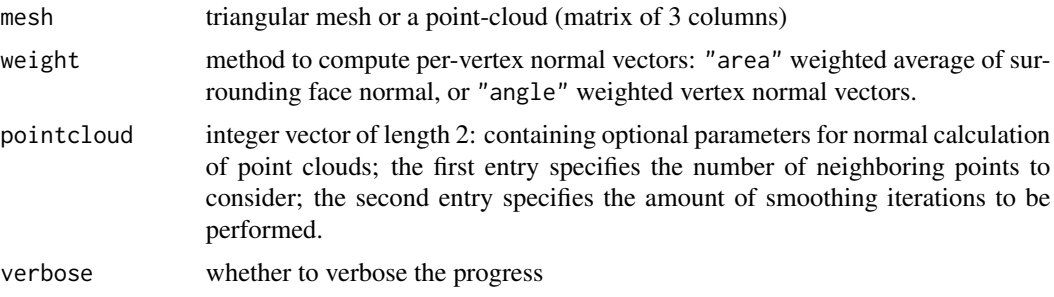

<span id="page-67-0"></span>68 wavelet

## Value

A 'mesh3d' object with normal vectors.

#### Examples

```
if(is_not_cran()) {
# Prepare mesh with no normal
data("left_hippocampus_mask")
mesh <- vcg_isosurface(left_hippocampus_mask)
mesh$normals <- NULL
# Start: examples
new_mesh <- vcg_update_normals(mesh, weight = "angle",
                               pointcloud = c(10, 10)rgl_view({
  rgl_call("mfrow3d", 1, 2)
  rgl_call("shade3d", mesh, col = 2)
  rgl_call("next3d")
  rgl_call("shade3d", new_mesh, col = 2)
})
}
```
wavelet *'Morlet' wavelet transform (Discrete)*

#### Description

Transform analog voltage signals with 'Morlet' wavelets: complex wavelet kernels with  $\pi/2$  phase differences.

## Usage

```
wavelet_kernels(freqs, srate, wave_num)
```

```
morlet_wavelet(
  data,
  freqs,
  srate,
 wave_num,
 precision = c("float", "double"),
  trend = c("constant", "linear", "none"),
  signature = NULL,
  ...
```
#### <span id="page-68-0"></span>wavelet 69

```
\mathcal{L}wavelet_cycles_suggest(
  freqs,
  frequency_range = c(2, 200),
  cycle_range = c(3, 20))
```
## Arguments

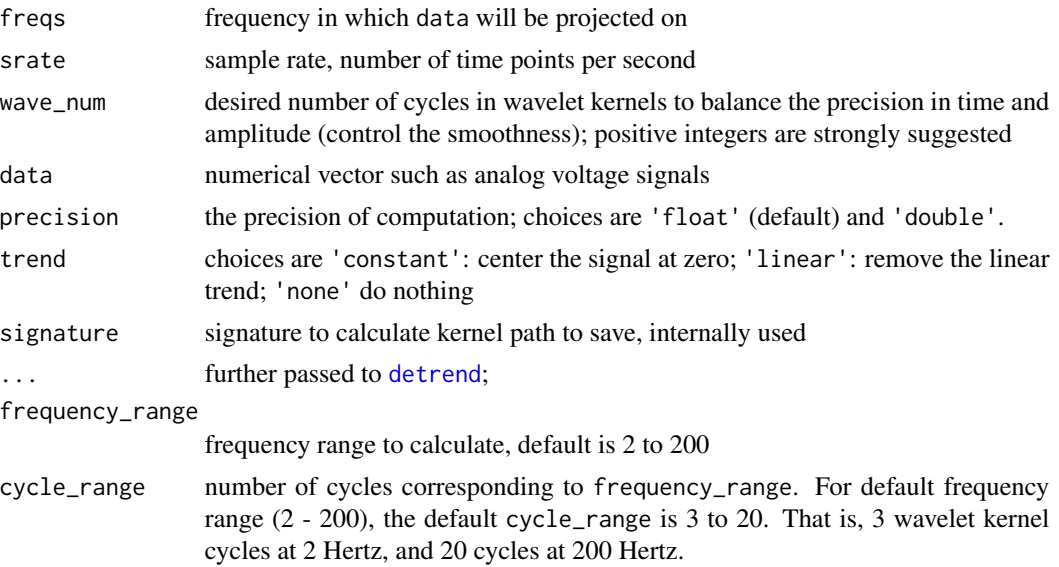

# Value

wavelet\_kernels returns wavelet kernels to be used for wavelet function; morlet\_wavelet returns a file-based array if precision is 'float', or a list of real and imaginary arrays if precision is 'double'

# Examples

```
# generate sine waves
time \leq - seq(0, 3, by = 0.01)
x \le sin(time * 20*pi) + exp(-time^2) * cos(time * 10*pi)
plot(time, x, type = 'l')
# freq from 1 - 15 Hz; wavelet using float precision
freq \leq seq(1, 15, 0.2)
coef <- morlet_wavelet(x, freq, 100, c(2,3))
# to get coefficients in complex number from 1-10 time points
coef[1:10, ]
```
#### 70 wavelet

```
# power
power <- Mod(coef[])^2
# Power peaks at 5Hz and 10Hz at early stages
# After 1.0 second, 5Hz component fade away
image(power, x = time, y = freq, ylab = "frequency")# wavelet using double precision
coef2 <- morlet_wavelet(x, freq, 100, c(2,3), precision = "double")
power2 <- (coef2$real[])^2 + (coef2$imag[])^2
image(power2, x = time, y = freq, ylab = "frequency")# The maximum relative change of power with different precisions
max(abs(power/power2 - 1))
# display kernels
freq \leq seq(1, 15, 1)
kern <- wavelet_kernels(freq, 100, c(2,3))
print(kern)
plot(kern)
```
# **Index**

∗ datasets

left\_hippocampus\_mask, [41](#page-40-0) as\_matrix4 *(*new\_matrix4*)*, [45](#page-44-1) as\_quaternion *(*new\_quaternion*)*, [46](#page-45-1) as\_vector3 *(*new\_vector3*)*, [47](#page-46-1) band\_pass, [3](#page-2-0) band\_pass1 *(*band\_pass*)*, [3](#page-2-0) band\_pass2 *(*band\_pass*)*, [3](#page-2-0) baseline\_array, [6](#page-5-0) butter\_max\_order, [9](#page-8-0) check\_filter, [10,](#page-9-1) *[57](#page-56-0)* collapse, [11](#page-10-0) convolve, [12](#page-11-0) convolve\_image *(*convolve*)*, [12](#page-11-0) convolve\_signal *(*convolve*)*, [12](#page-11-0) convolve\_volume *(*convolve*)*, [12](#page-11-0) cov, *[31](#page-30-0)* decimate, [14](#page-13-0) design\_filter, [15](#page-14-0) design\_filter\_fir, *[15,](#page-14-0) [16](#page-15-0)*, [17](#page-16-0) design\_filter\_iir, *[15,](#page-14-0) [16](#page-15-0)*, [20](#page-19-0) detect\_threads *(*parallel-options*)*, [49](#page-48-0) detrend, [22,](#page-21-1) *[69](#page-68-0)* diagnose\_channel, [23](#page-22-0) diagnose\_filter, [25](#page-24-0) dijkstras-path, [27](#page-26-0) dijkstras\_surface\_distance *(*dijkstras-path*)*, [27](#page-26-0) fast\_cov, [31](#page-30-0) fast\_median *(*fast\_quantile*)*, [32](#page-31-0) fast\_mvmedian *(*fast\_quantile*)*, [32](#page-31-0) fast\_mvquantile *(*fast\_quantile*)*, [32](#page-31-0) fast\_quantile, [32](#page-31-0) fill\_surface, [33](#page-32-0) filter\_signal, [34](#page-33-0) filtfilt, *[13](#page-12-0)*, *[34](#page-33-0)*, [35,](#page-34-1) *[56](#page-55-0)*

fir1, [36](#page-35-0) firls, *[17,](#page-16-0) [18](#page-17-0)*, [37](#page-36-0) freqz2, [38](#page-37-0) get0, *[39](#page-38-0)* grow\_volume, [38](#page-37-0) hist, *[23,](#page-22-0) [24](#page-23-0)* internal\_rave\_function, [39](#page-38-0) interpolate\_stimulation, [40](#page-39-0) kaiser, *[18](#page-17-0)* left\_hippocampus\_mask, [41](#page-40-0) matlab\_palette, [42](#page-41-0) mesh\_from\_volume, [42](#page-41-0) morlet\_wavelet *(*wavelet*)*, [68](#page-67-0) multitaper, [43](#page-42-0) multitaper\_config *(*multitaper*)*, [43](#page-42-0) mv\_pwelch *(*pwelch*)*, [51](#page-50-0) new\_matrix4, [45,](#page-44-1) *[46,](#page-45-1) [47](#page-46-1)* new\_quaternion, *[46](#page-45-1)*, [46,](#page-45-1) *[47](#page-46-1)* new\_vector3, *[46](#page-45-1)*, [47](#page-46-1) niftyreg, *[58](#page-57-0)* notch\_filter, [48](#page-47-0) par, *[24](#page-23-0)*, *[51](#page-50-0)* parallel-options, [49](#page-48-0) plot, *[51](#page-50-0)* plot.default, *[52](#page-51-0)* plot.ravetools-pwelch *(*pwelch*)*, [51](#page-50-0) plot\_signals, [49](#page-48-0) print.ravetools-pwelch *(*pwelch*)*, [51](#page-50-0) pwelch, *[23,](#page-22-0) [24](#page-23-0)*, [51](#page-50-0) ravetools\_threads *(*parallel-options*)*, [49](#page-48-0)

raw-to-sexp, [54](#page-53-0) raw\_to\_float *(*raw-to-sexp*)*, [54](#page-53-0) The state of the state of the state of the state of the state of the state of the state of the state of the state of the state of the state of the state of the state of the state of the state of the state of the state of t

```
raw_to_int16
(raw-to-sexp
)
, 54
raw_to_int32
(raw-to-sexp
)
, 54
raw_to_int64
(raw-to-sexp
)
, 54
raw_to_int8
(raw-to-sexp
)
, 54
raw_to_string
(raw-to-sexp
)
, 54
raw_to_uint16
(raw-to-sexp
)
, 54
raw_to_uint32
(raw-to-sexp
)
, 54
raw_to_uint8
(raw-to-sexp
)
, 54
rawToChar
, 55
rcond_filter_ar
, 56
register_volume
, 57
remez
, 18
rgl-call
, 58
rgl_call
(rgl-call
)
, 58
rgl_plot_normals
(rgl-call
)
, 58
rgl_view
(rgl-call
)
, 58
shift_array
, 59
```

```
surface_path
(dijkstras-path
)
, 27
```

```
vcg_isosurface
, 61
vcg_mesh_volume
, 42
, 62
vcg_smooth
, 63
vcg_smooth_explicit
, 42
, 43
vcg_smooth_explicit
(vcg_smooth
)
, 63
vcg_smooth_implicit
, 42
vcg_smooth_implicit
(vcg_smooth
)
, 63
vcg_sphere
, 65
vcg_uniform_remesh
, 42
, 43
, 66
vcg_update_normals
, 67
```

```
68</mark>
wavelet_cycles_suggest
(wavelet
)
, 68
wavelet_kernels
(wavelet
)
, 68
```